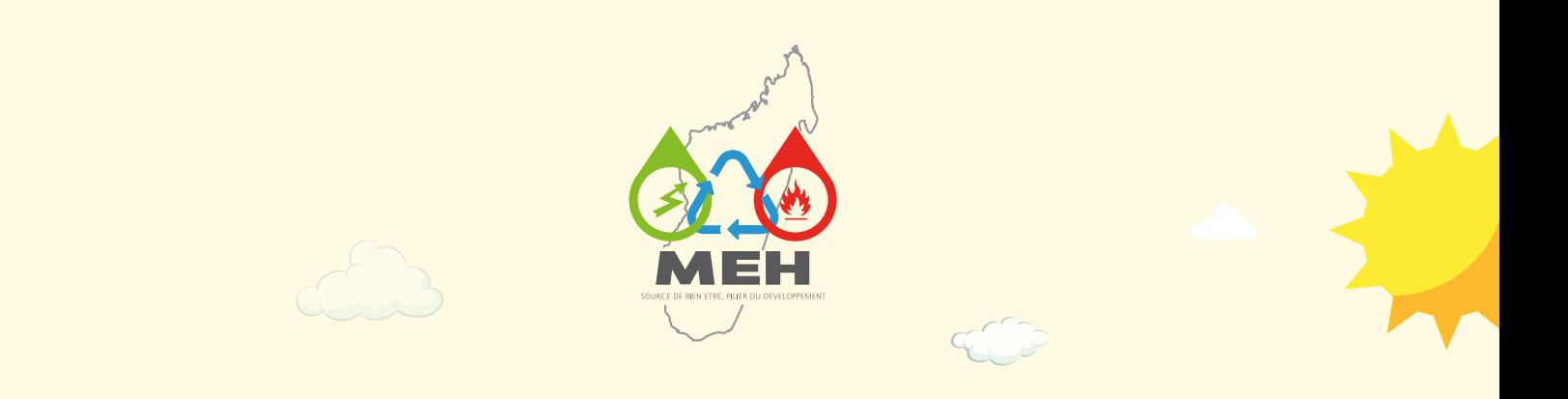

# GUIDE POUR DÉVELOPPER UN PROJET EN ÉNERGIES RENOUVELABLES

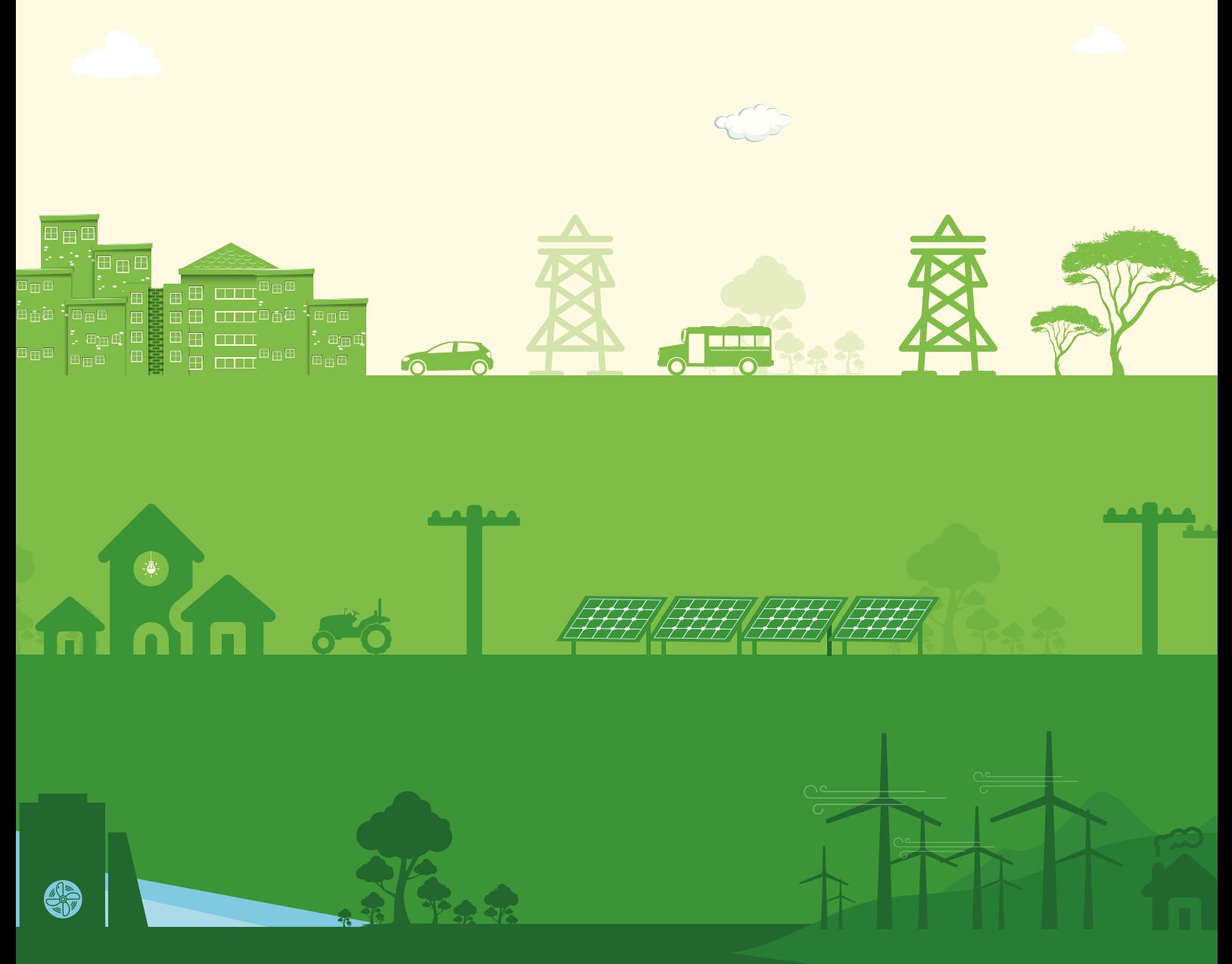

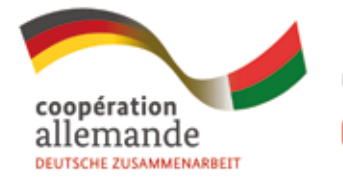

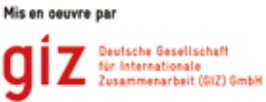

Édition 2023

# LISTE DES ACRONYMES

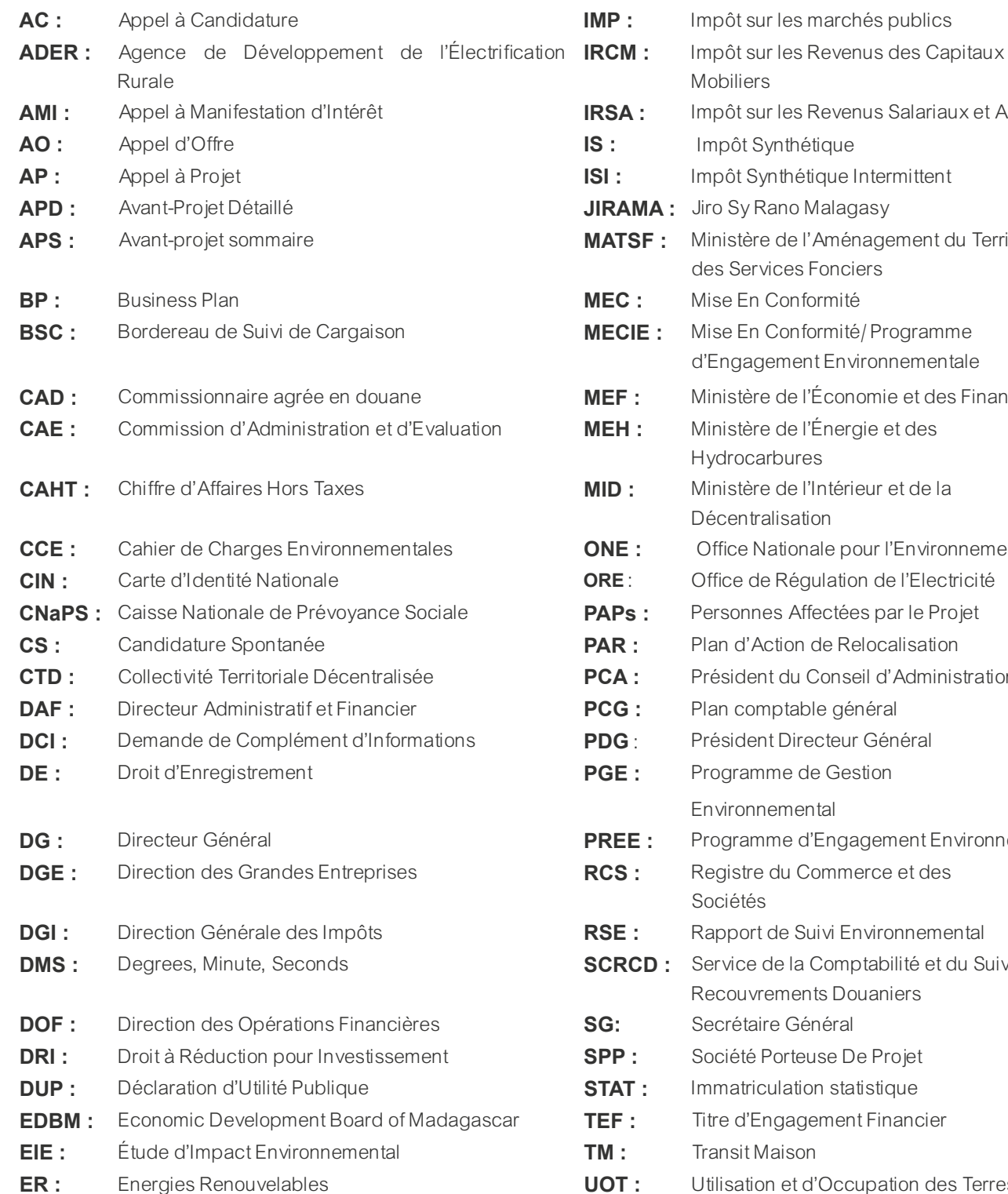

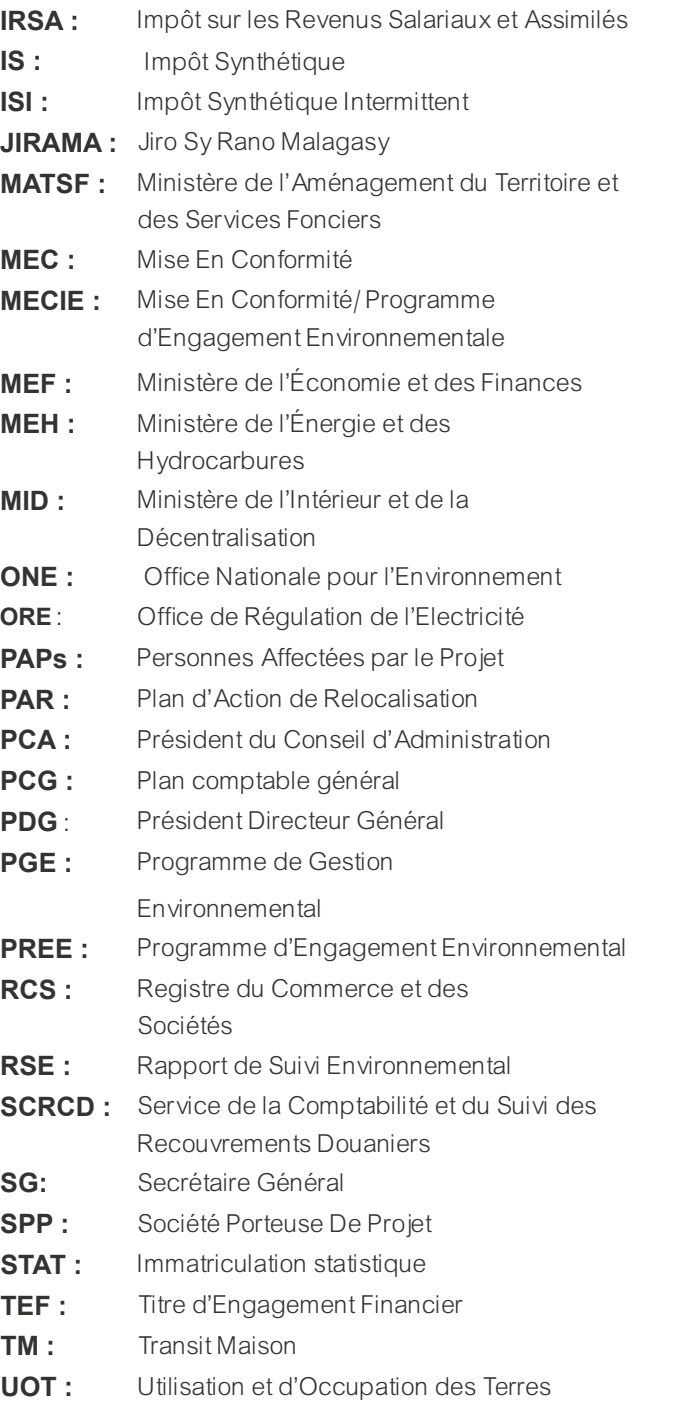

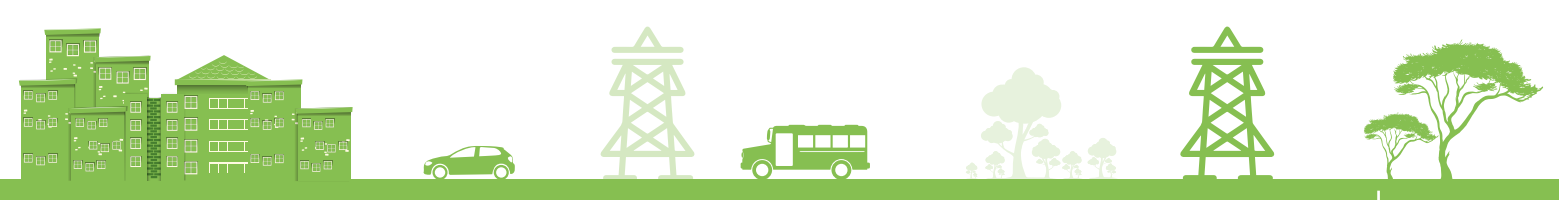

# LISTE DES TABLEAUX

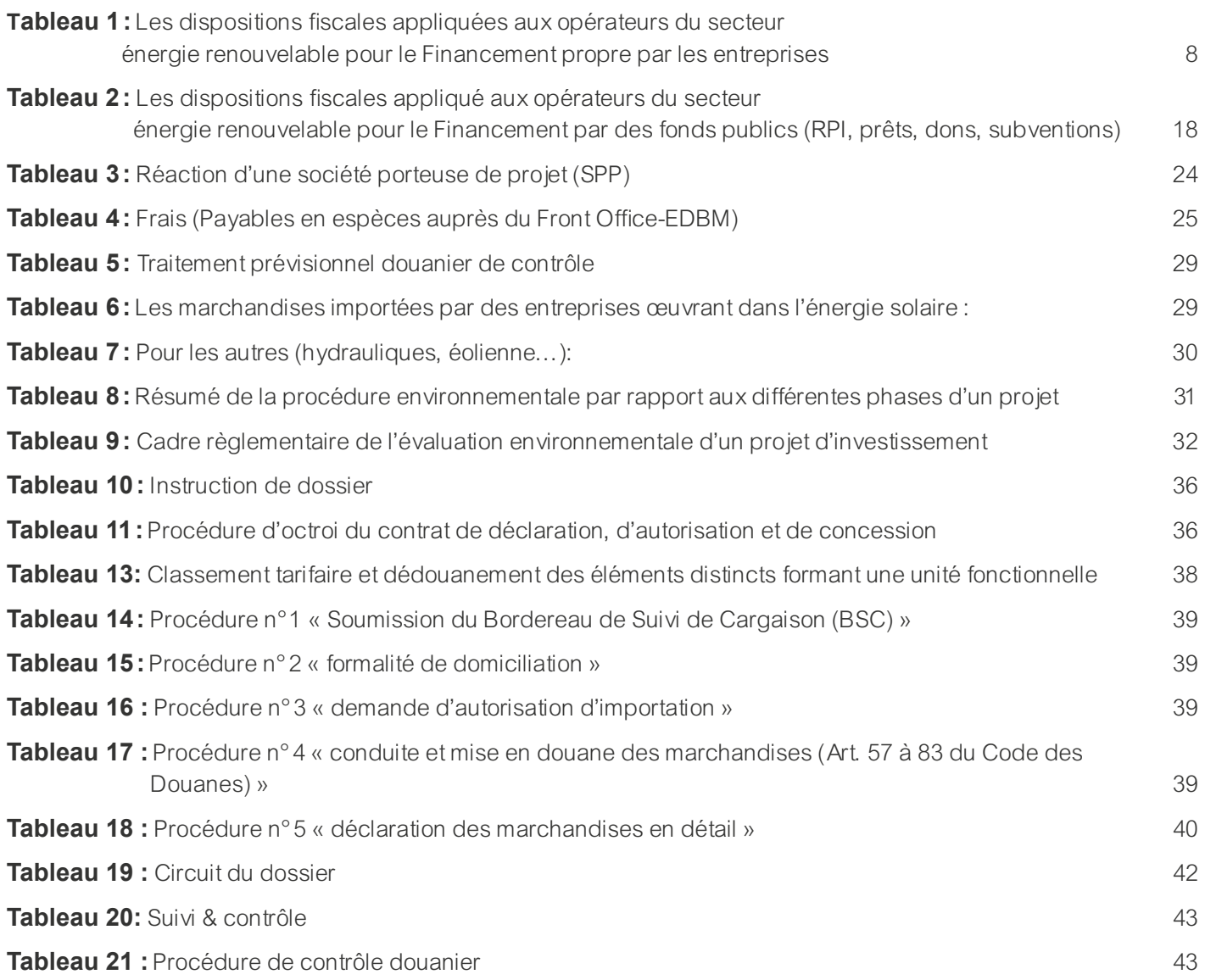

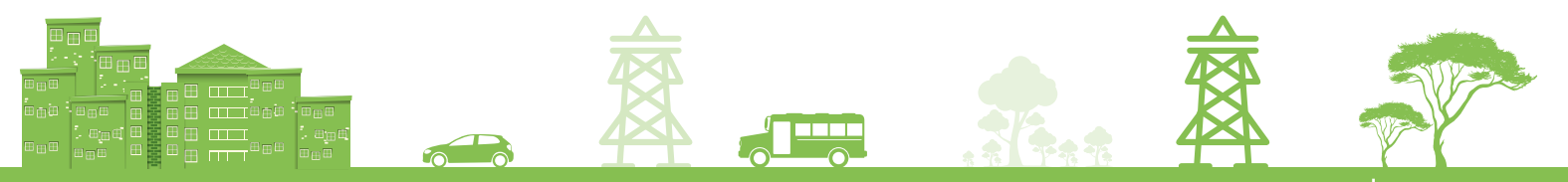

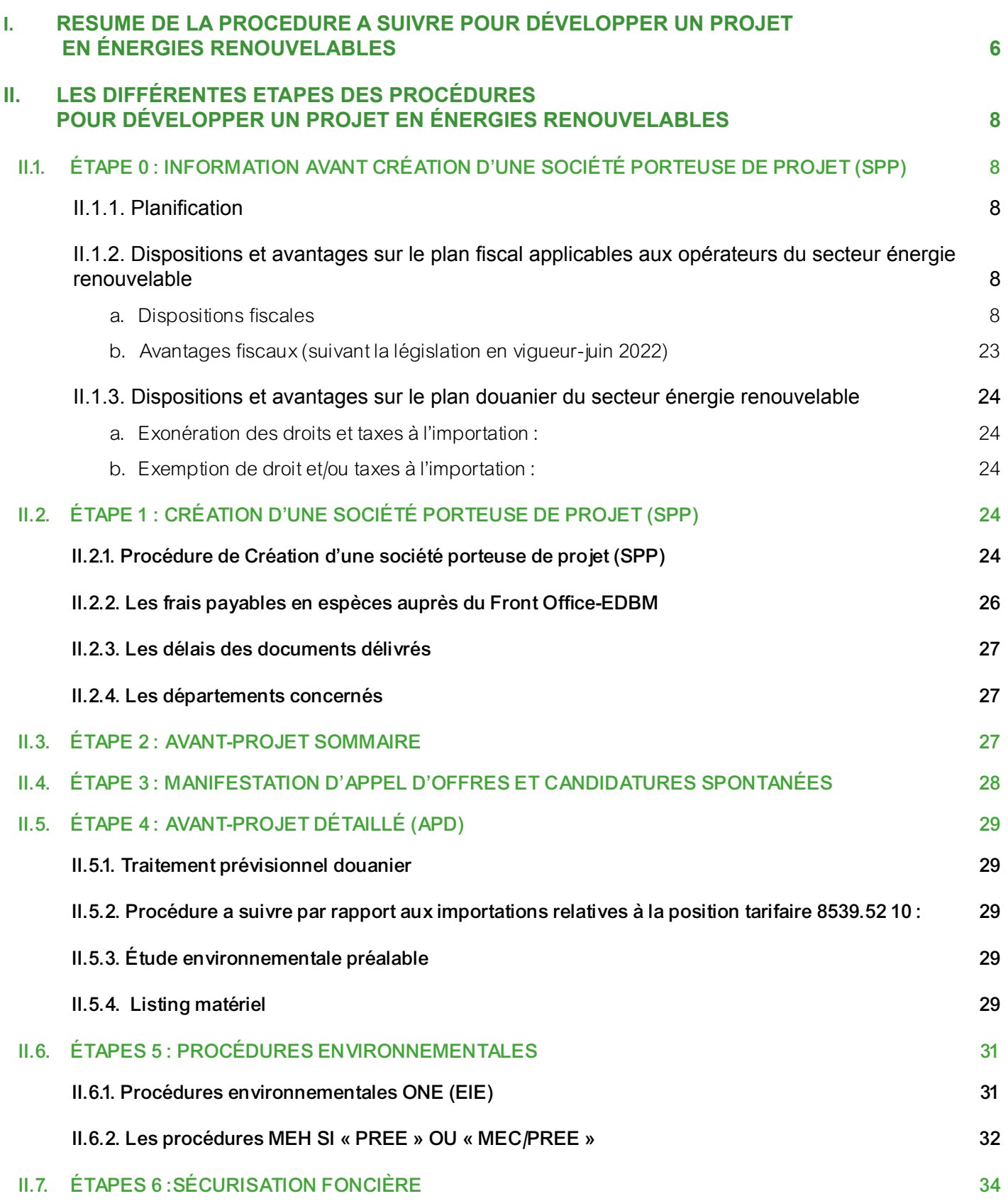

TABLE DES MATIÈRES

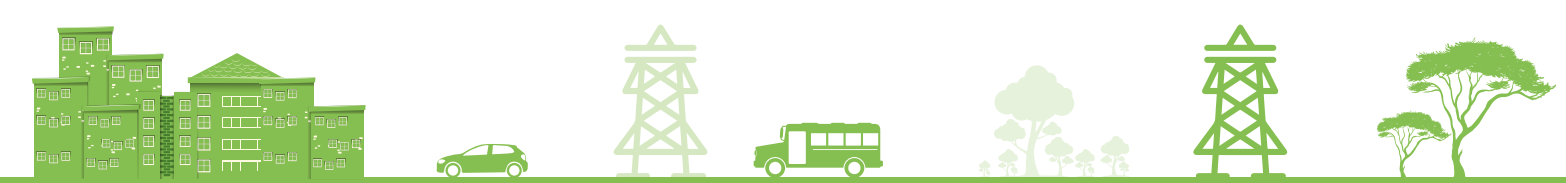

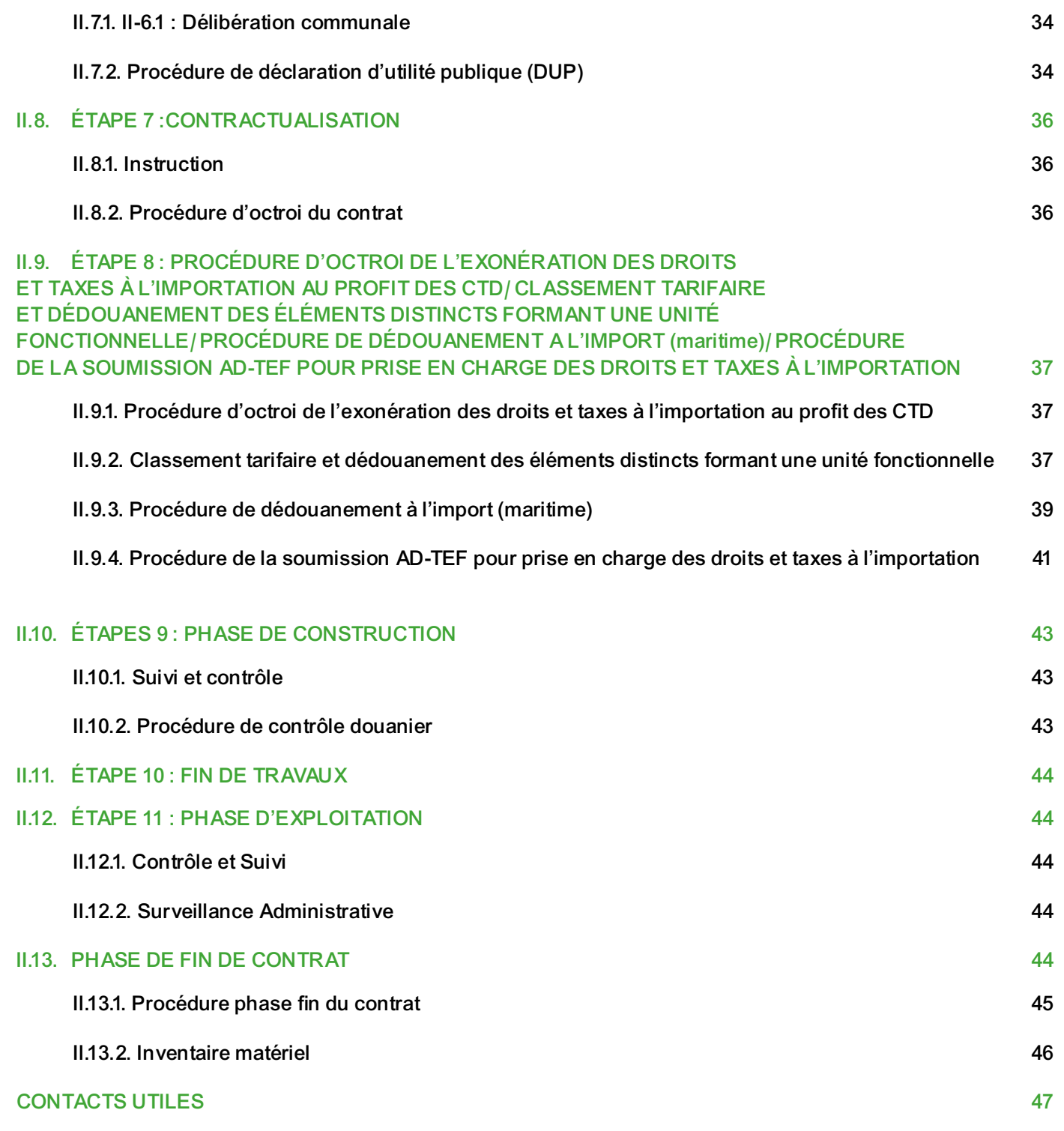

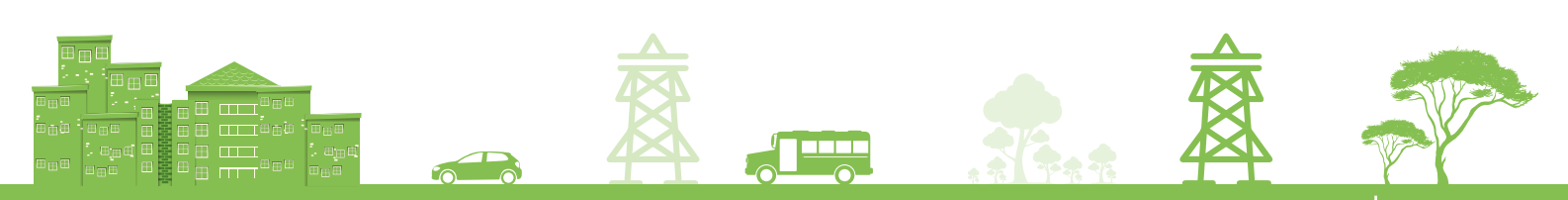

# INTRODUCTION

Suite aux dialogues publics-privés afin de promouvoir les énergies renouvelables à Madagascar, une demande d'éclaircissement sur la Procédure d'accès aux avantages fiscaux et douaniers, ainsi que sur les étapes à suivre avant obtention des différents permis a été manifestée par le secteur privé intervenant dans le domaine à Madagascar.

Pour donner suite favorable à cette demande légitime, la partie publique a préparé ce guide résumant les différentes étapes à suivre au niveau de chaque entité.

# I. RÉSUMÉ DE LA PROCÉDURE À SUIVRE POUR DÉVELOPPER UN PROJET EN ÉNERGIES RENOUVELABLES

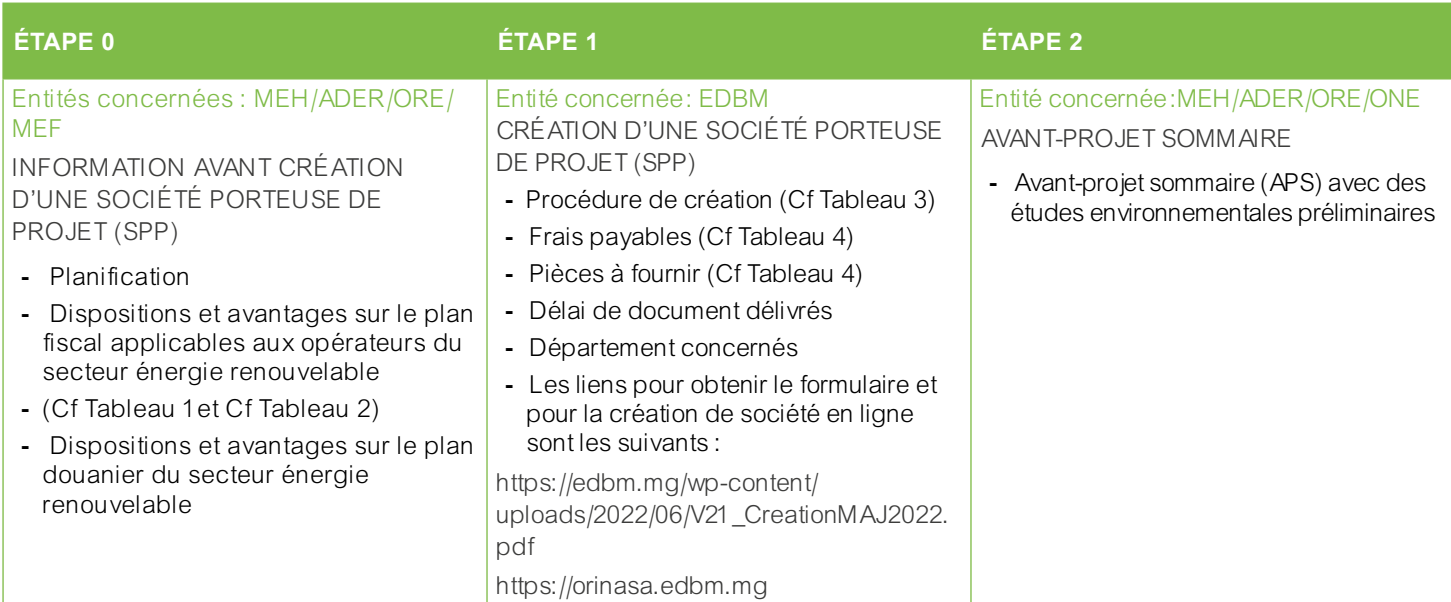

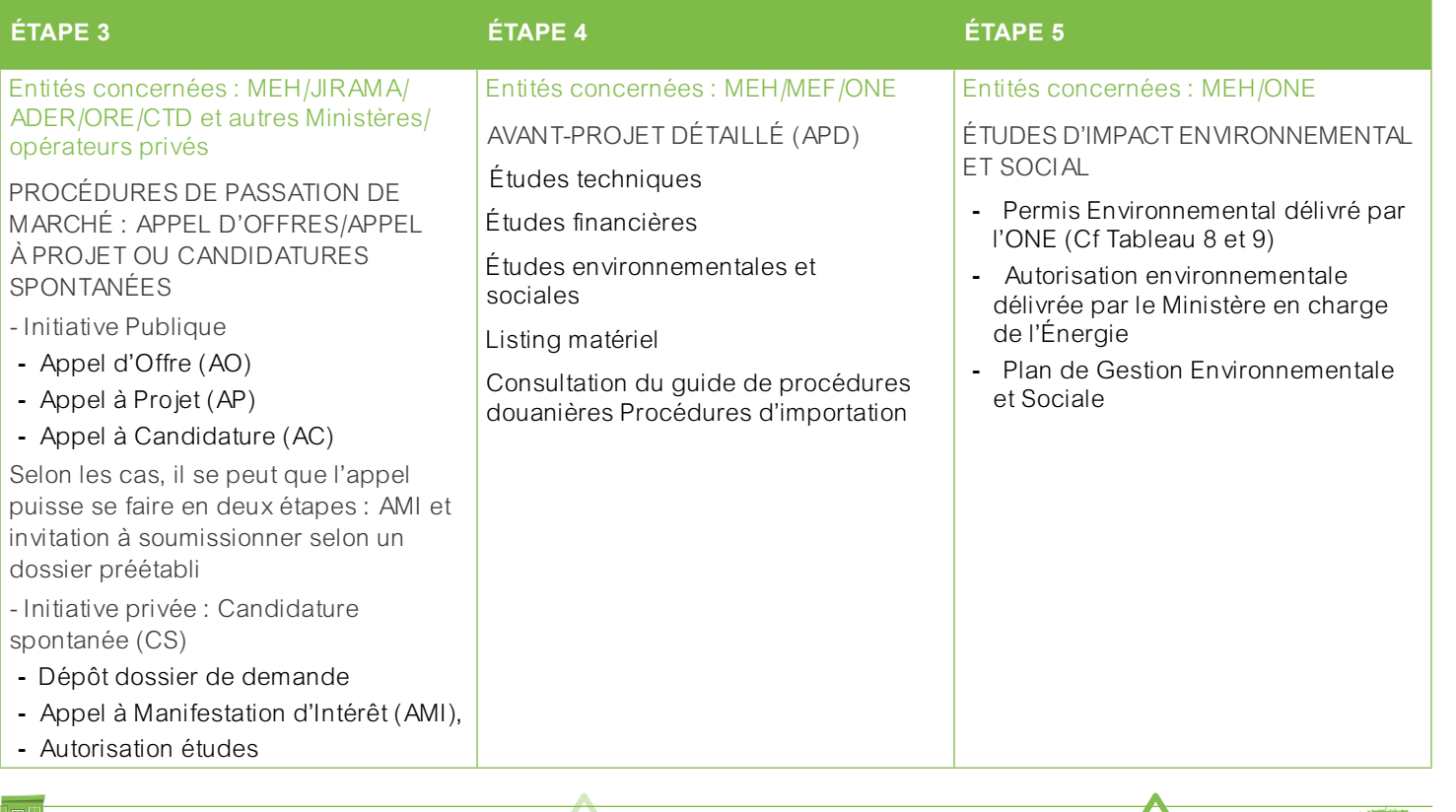

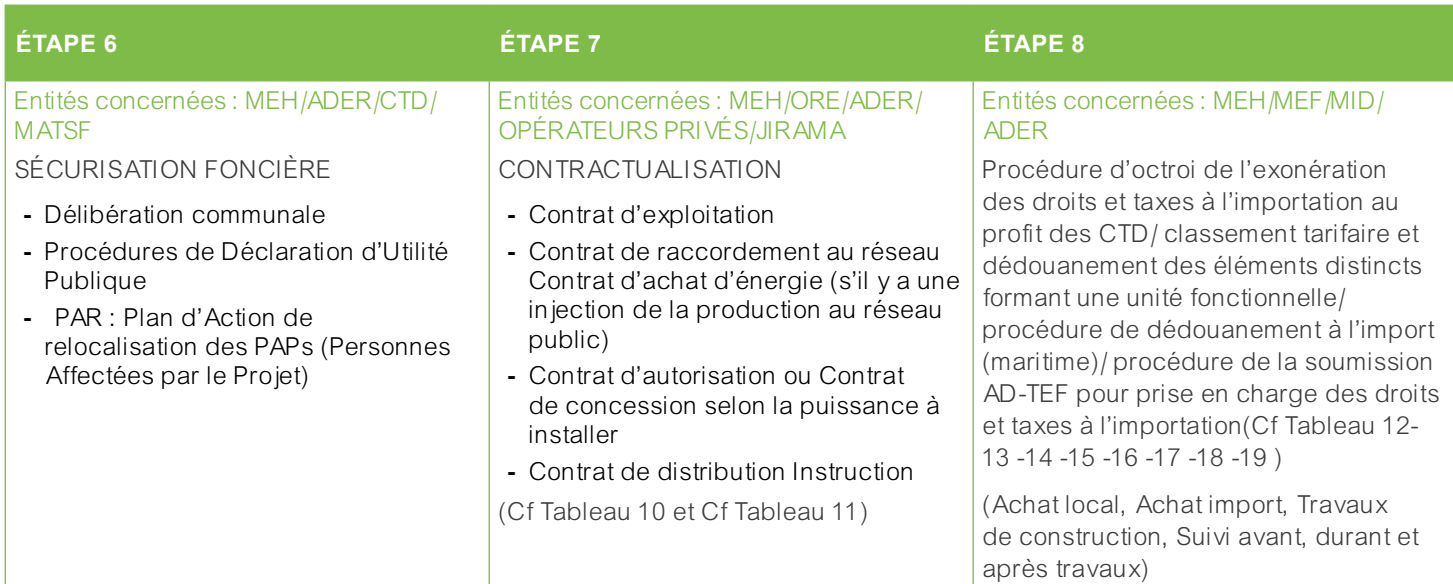

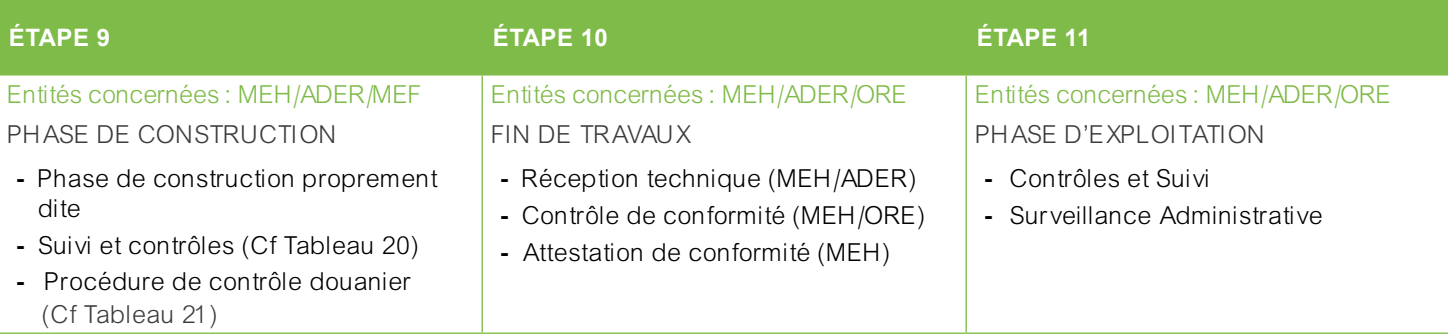

# **ÉTAPE 12**

### Entités concernées : MEH /ORE/ADER

PHASE DE FIN DE CONTRAT

- MEH /ORE : procédure de fin de contrat (notification de l'opérateur deux ans avant échéance du contrat sur la continuité ou non du contrat)
- MEH : inventaire matériel

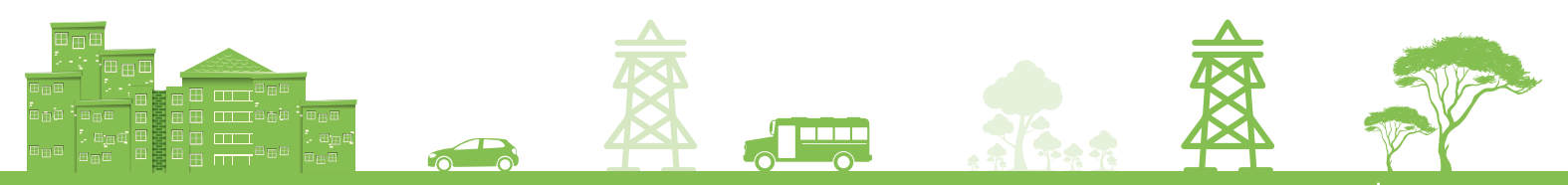

# II. LES DIFFÉRENTES ÉTAPES DES PROCÉDURES POUR DÉVELOPPER UN PROJET EN ÉNERGIES RENOUVELABLES

# **II.1. ÉTAPE 0 : INFORMATION AVANT CRÉATION D'UNE SOCIÉTÉ PORTEUSE DE PROJET (SPP)**

# II.1.1. Planification

# **Art. 4, Chapitre II des dispositions générales de la Loi n° 2017-020 du 10 avril 2018 portant Code de l'électricité à Madagascar**

« Les activités de Production, de Transport, de Distribution et de fourniture d'énergie électrique s'exercent dans les conditions prévues par la présente loi, sous l'autorité du Ministre en charge de l'énergie et de l'Autorité de Régulation de l'électricité dont les compétences respectives sont déterminées par la présente loi et les textes pris pour son application ».

Le Ministre en charge de l'énergie, sans que cette liste ne soit exhaustive :

- Élabore la politique générale en matière d'énergie électrique et définit les lignes directrices de mise en œuvre de ladite politique ;
- Lance les appels d'offres en matière de Production, de Transport et de Distribution conformément à l'article 64 de la présente loi ;
- Fixe par voie réglementaire, en concertation avec le Ministre en charge du commerce et avec le Comité National de Normalisation, les normes, les spécifications techniques et les standards applicables aux Installations électriques.

Pour la réalisation de la politique générale en matière d'énergie électrique, le Ministre en charge de l'énergie peut déléguer tout ou partie de ses pouvoirs, notamment à l'Agence de Développement de l'Électrification Rurale dans le cadre de l'attribution d'Autorisations et de Concessions en matière d'électrification rurale. Les modalités et conditions de toute délégation de pouvoir sont précisées par décret.

# II.1.2. Dispositions et avantages sur le plan fiscal applicables aux opérateurs du secteur énergie renouvelable

# a. Dispositions fiscales

Les dispositions fiscales citées par les présents tableaux sont applicables aux opérateurs en l'occurrence la Société promoteur, et ses prestataires selon la phase de l'investissement : phase d'études, phase de construction et phase d'exploitation.

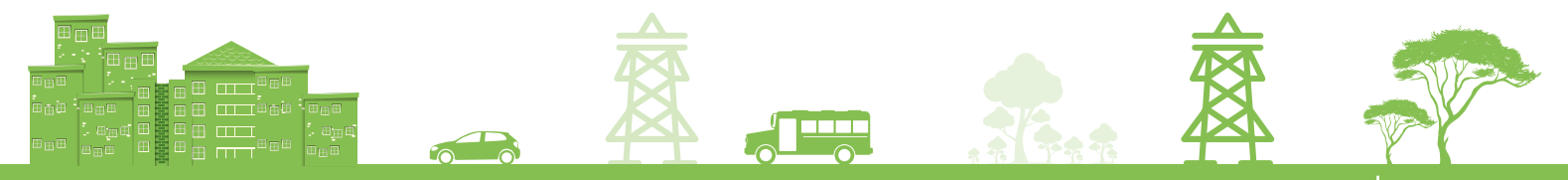

Tableau 1 : Les dispositions fiscales appliquées aux opérateurs du secteur énergie renouvelable pour le financement propre par les entreprises`

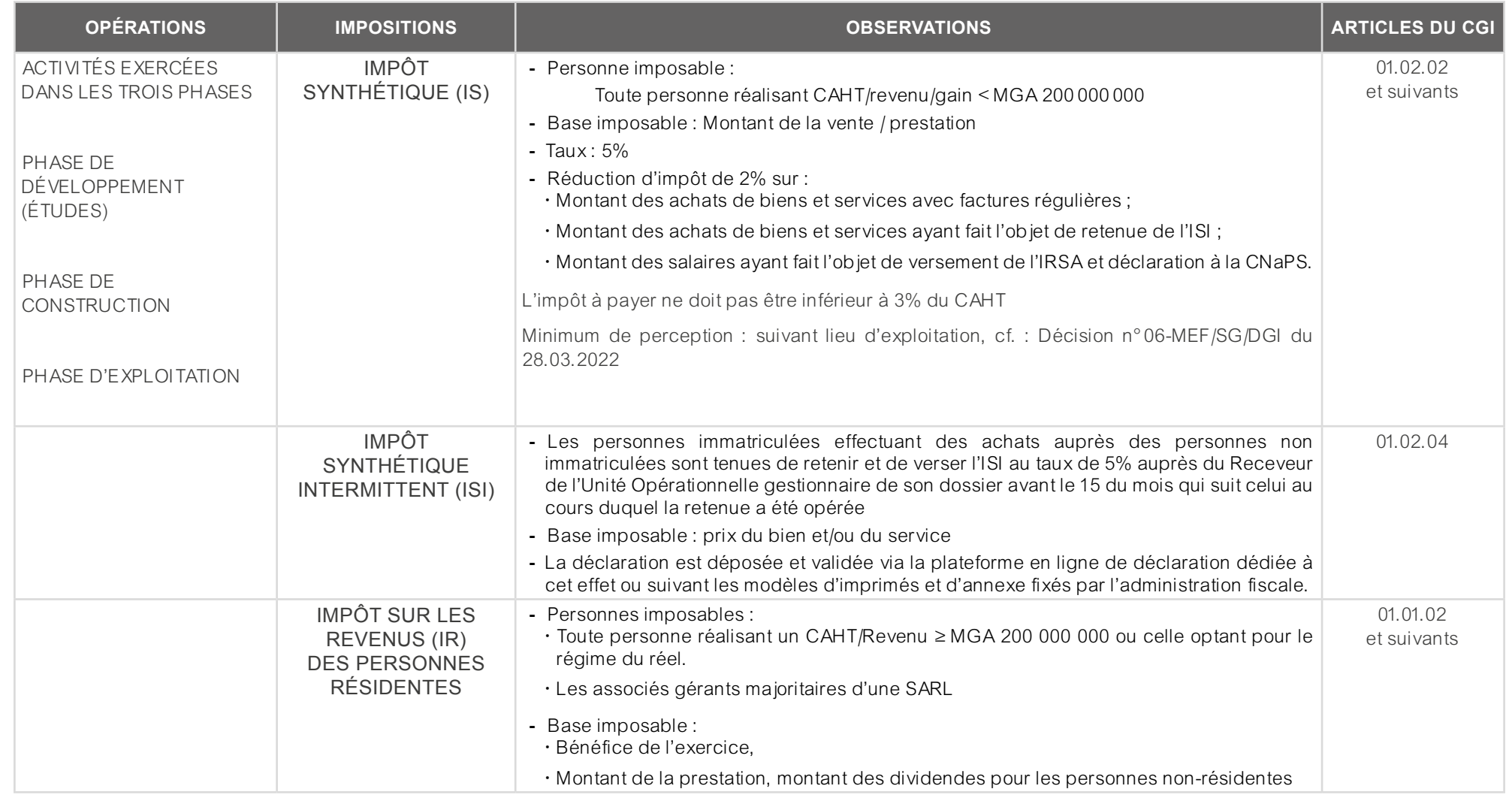

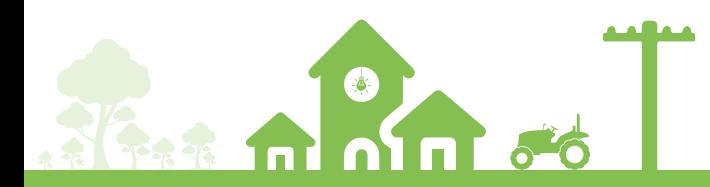

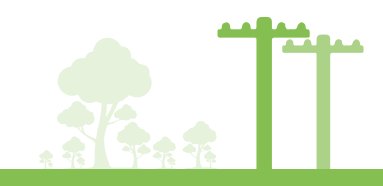

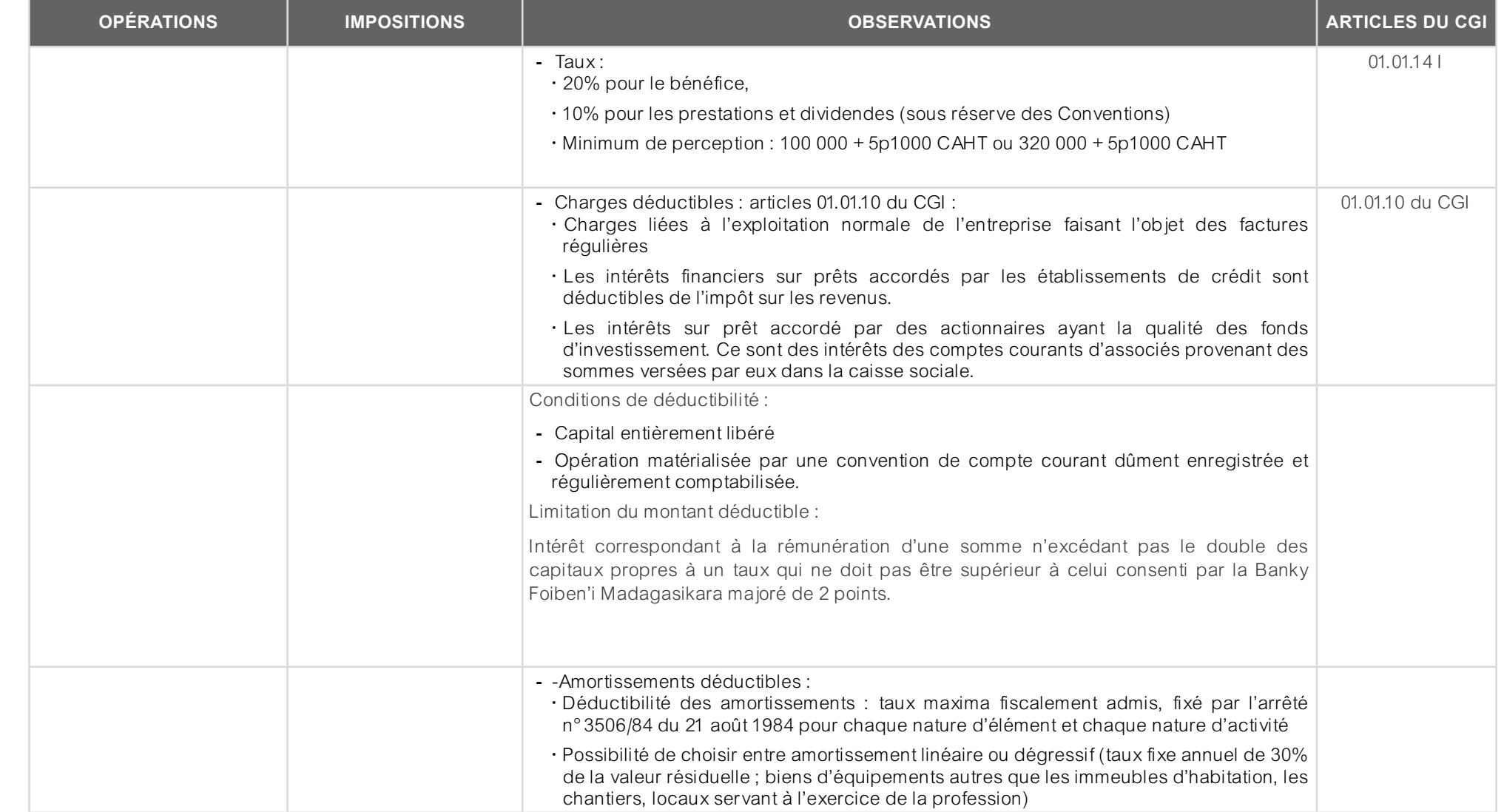

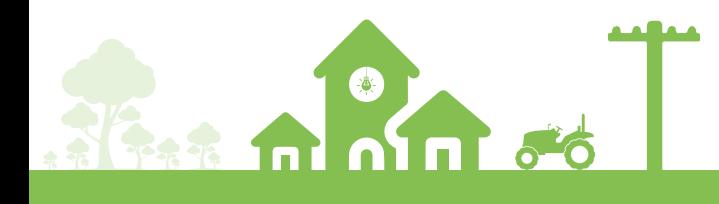

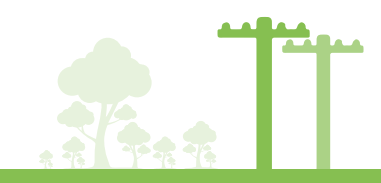

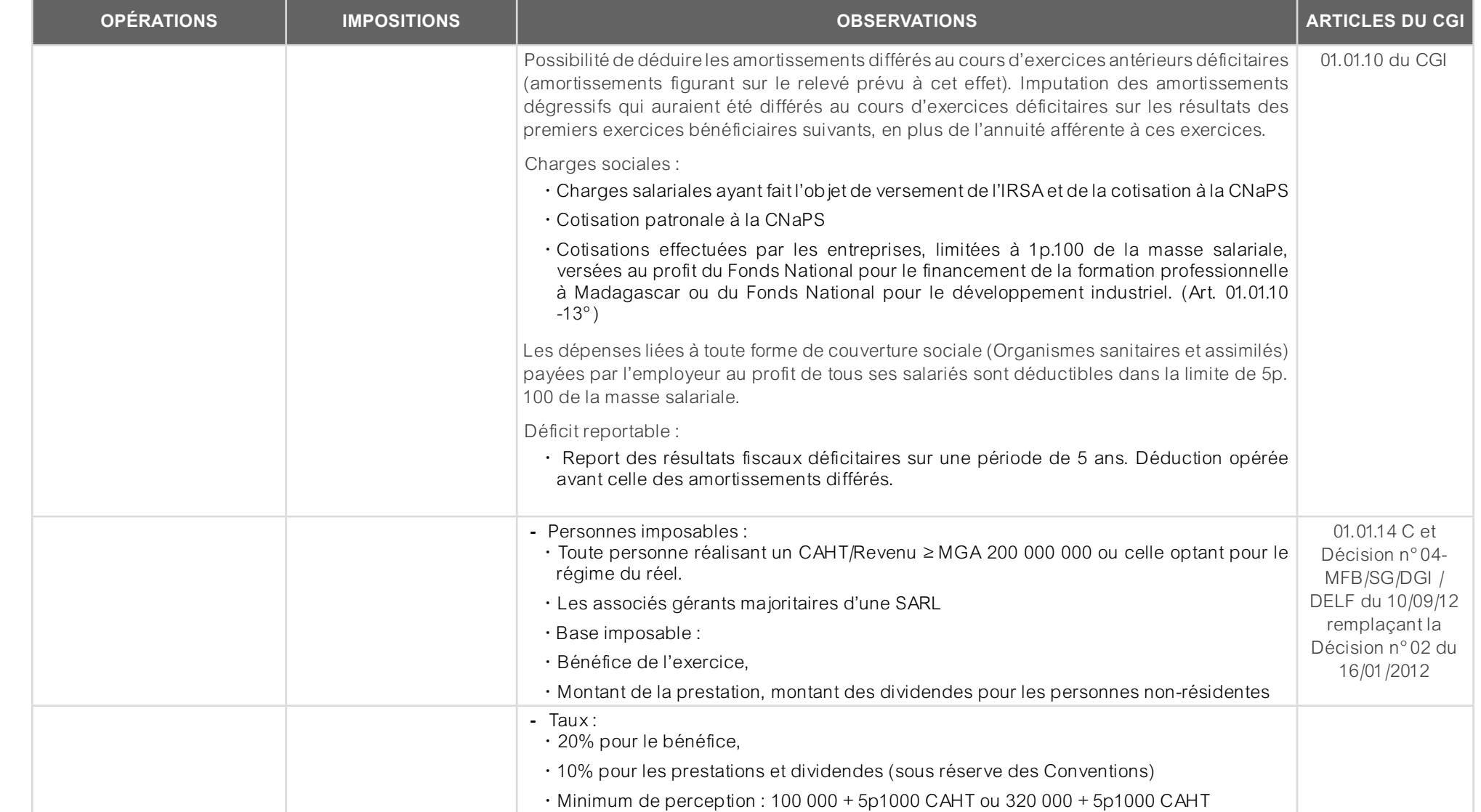

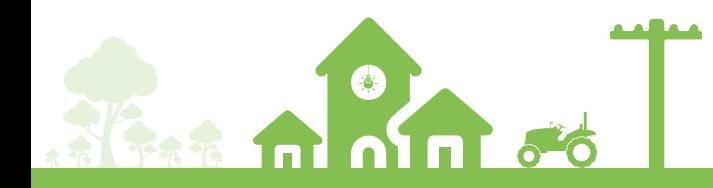

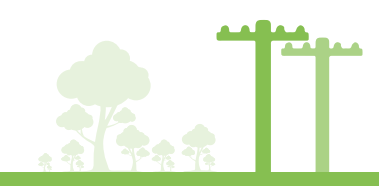

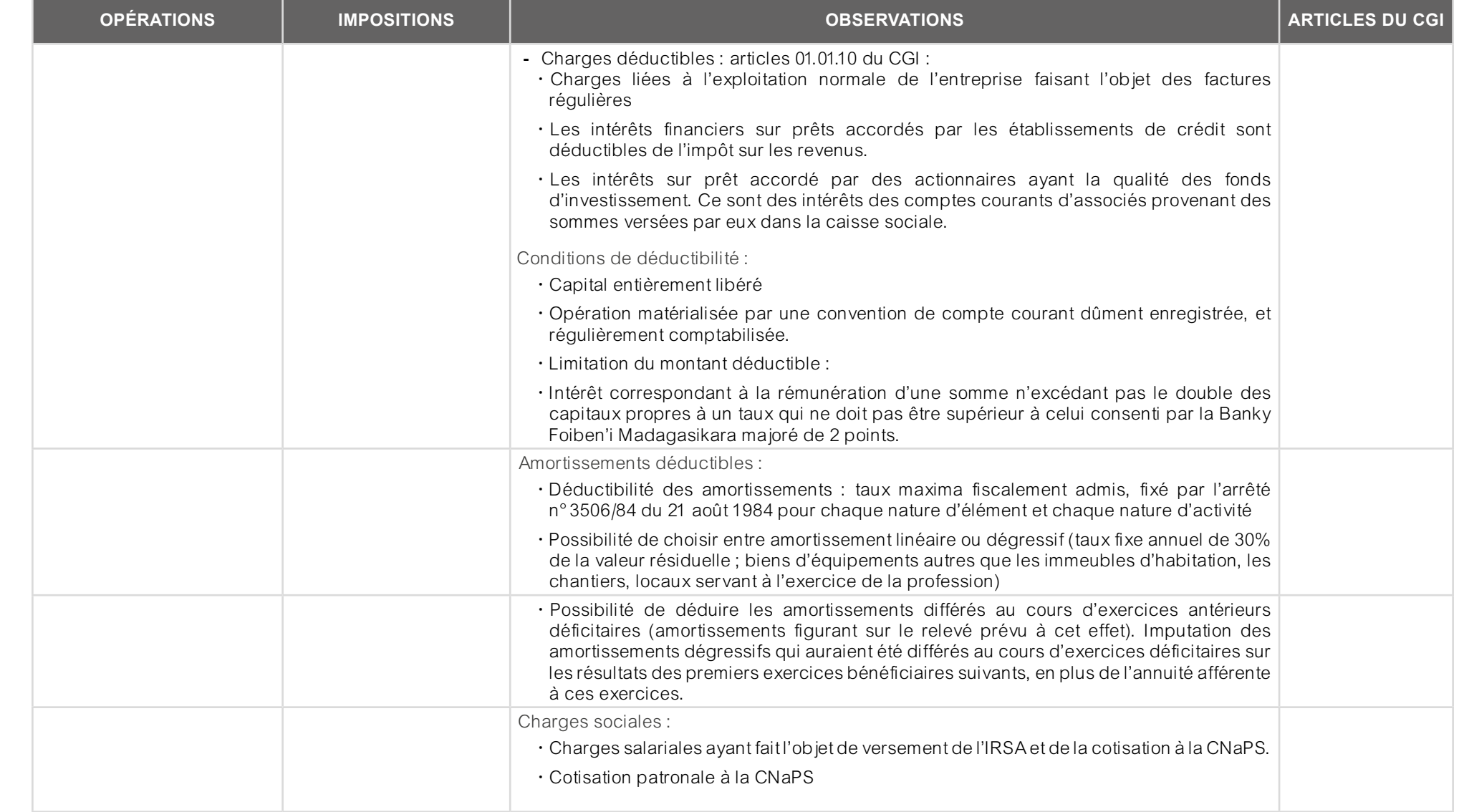

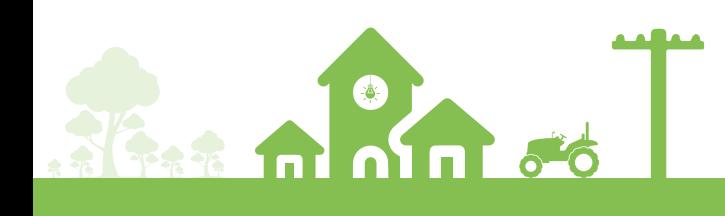

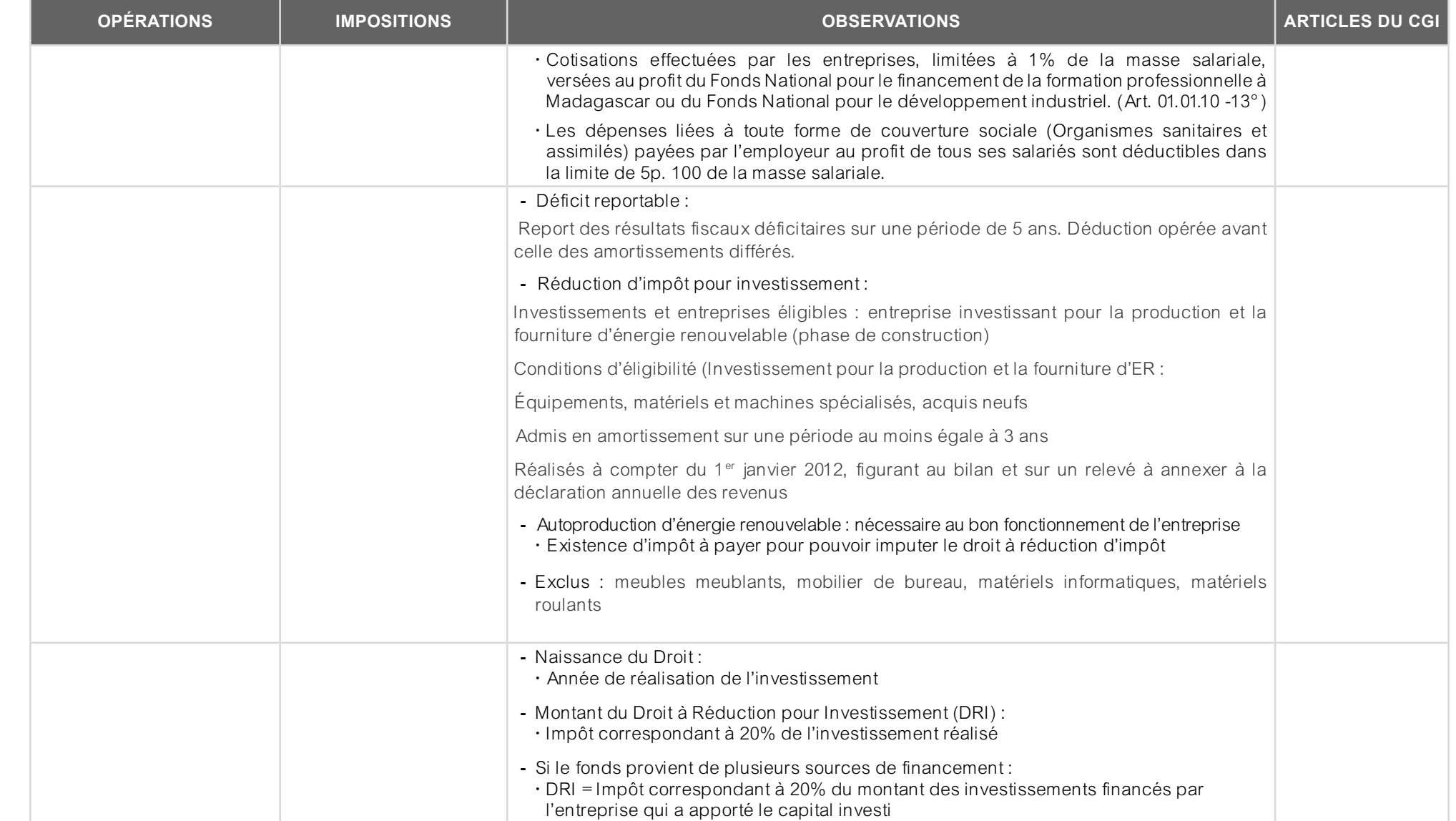

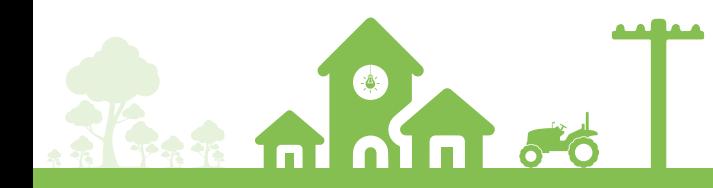

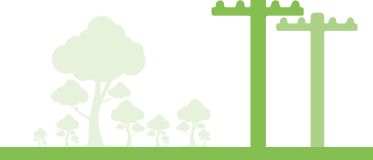

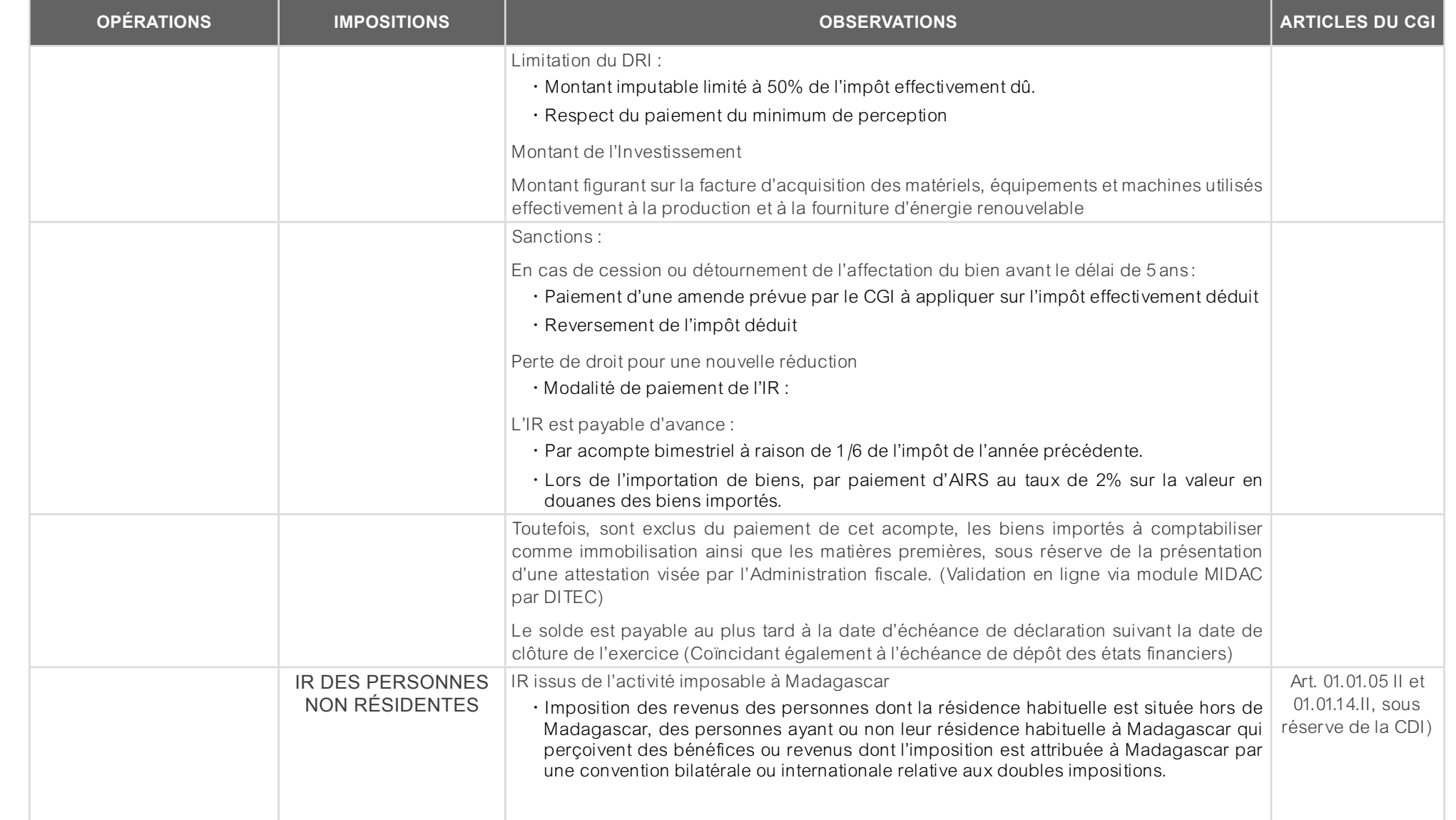

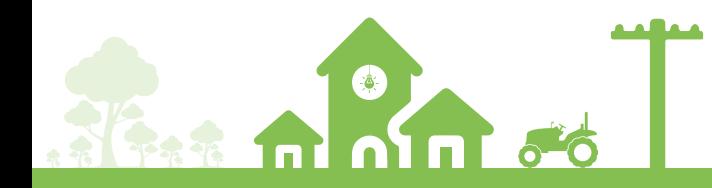

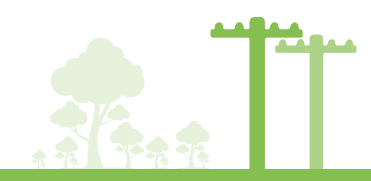

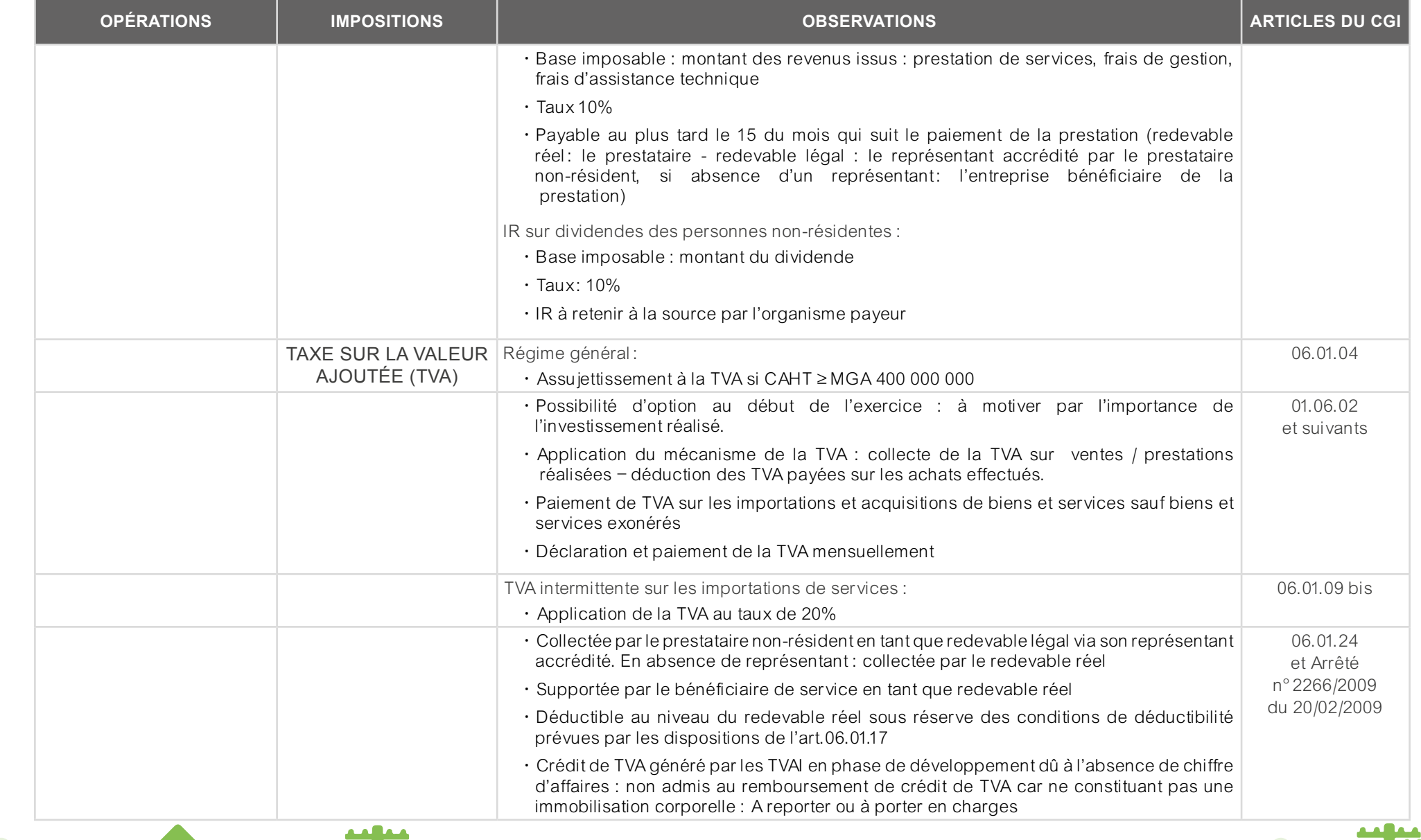

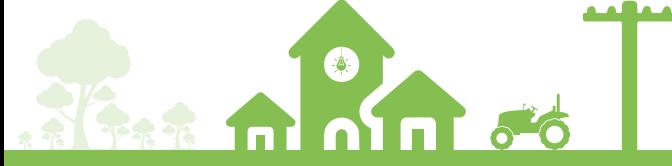

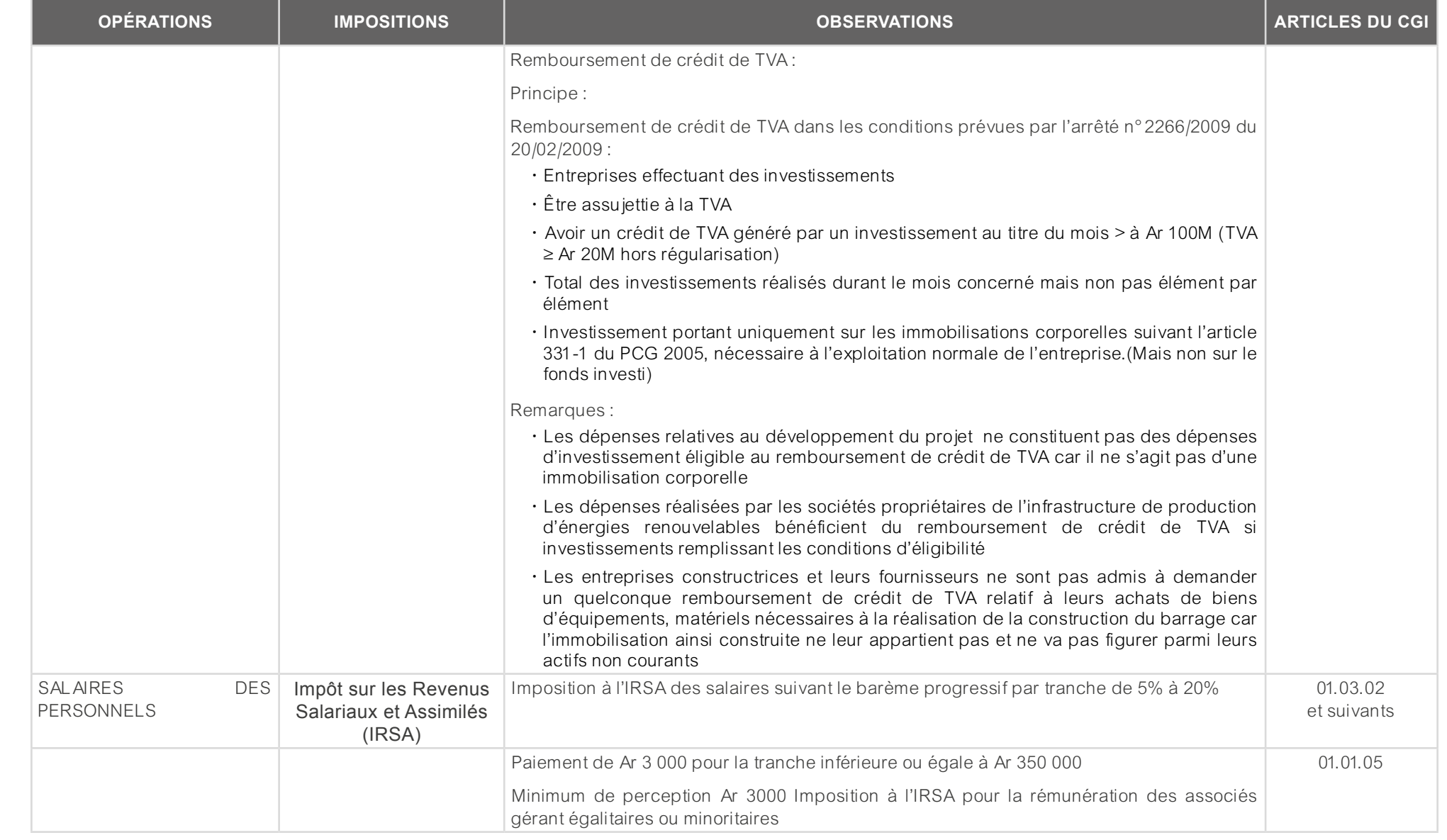

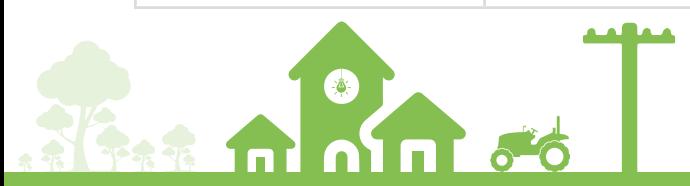

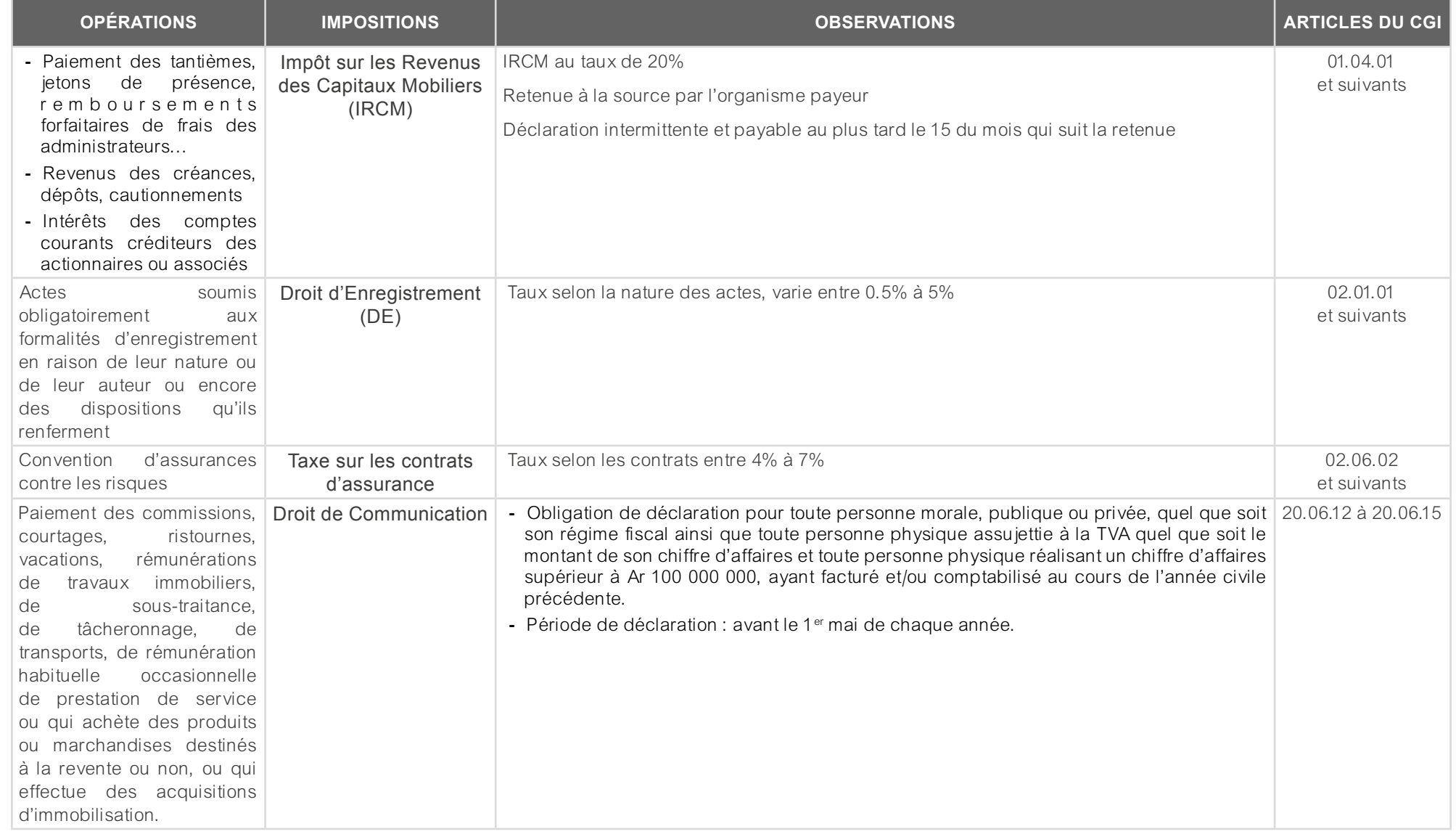

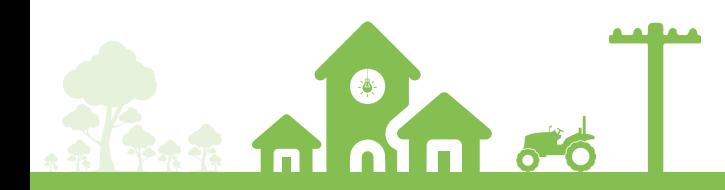

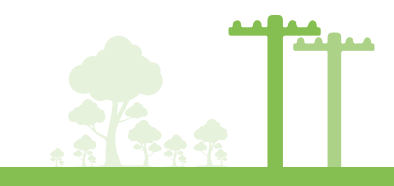

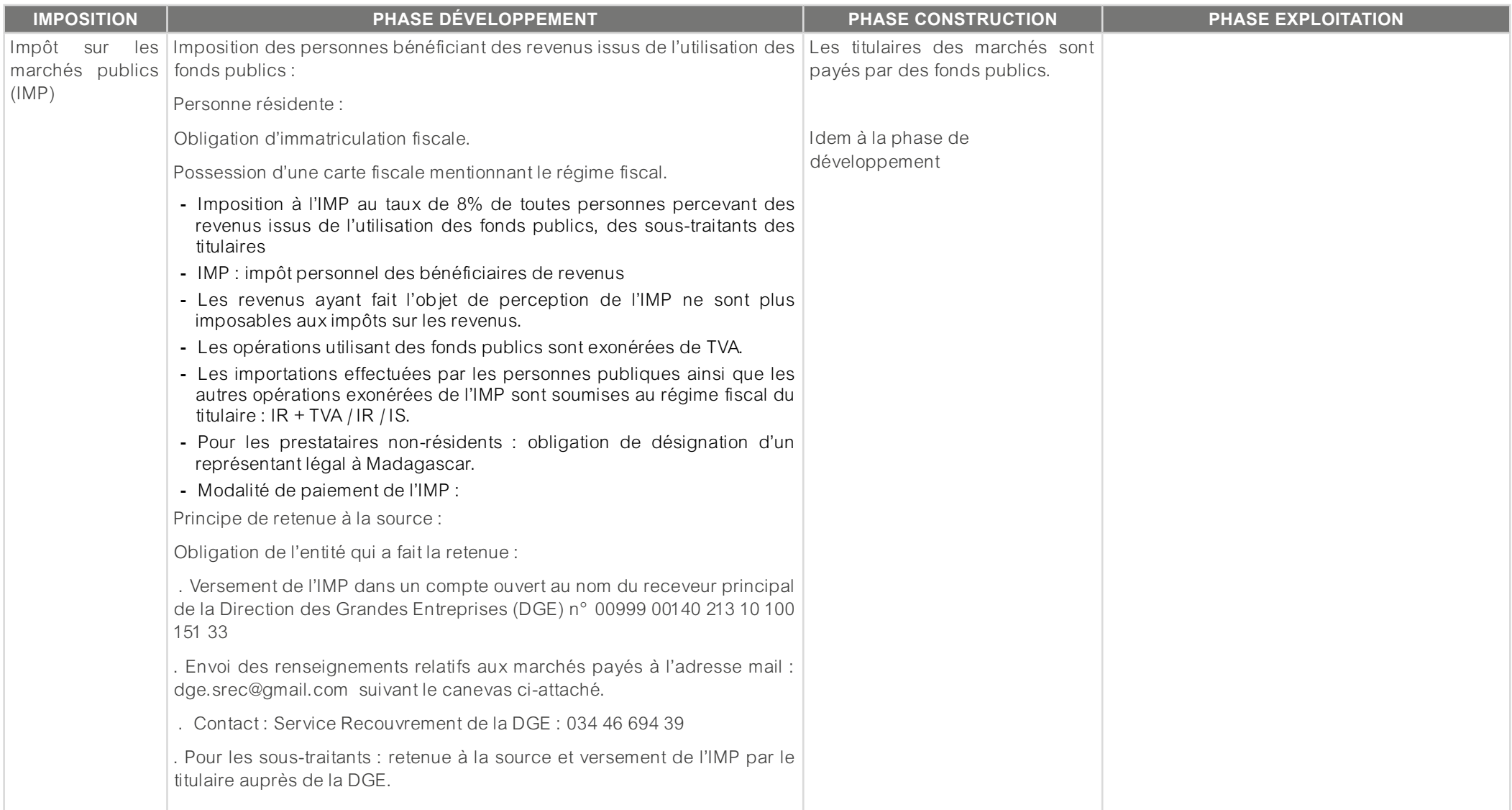

Tableau 2 : Les dispositions fiscales appliquées aux opérateurs du secteur énergie renouvelable pour le Financement par des fonds publics (RPI, prêts, dons, subventions)

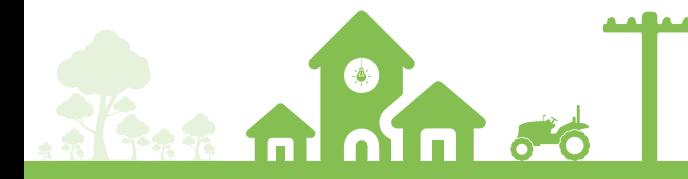

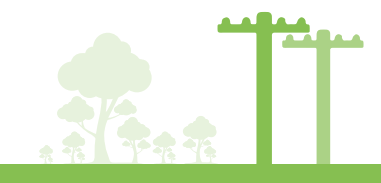

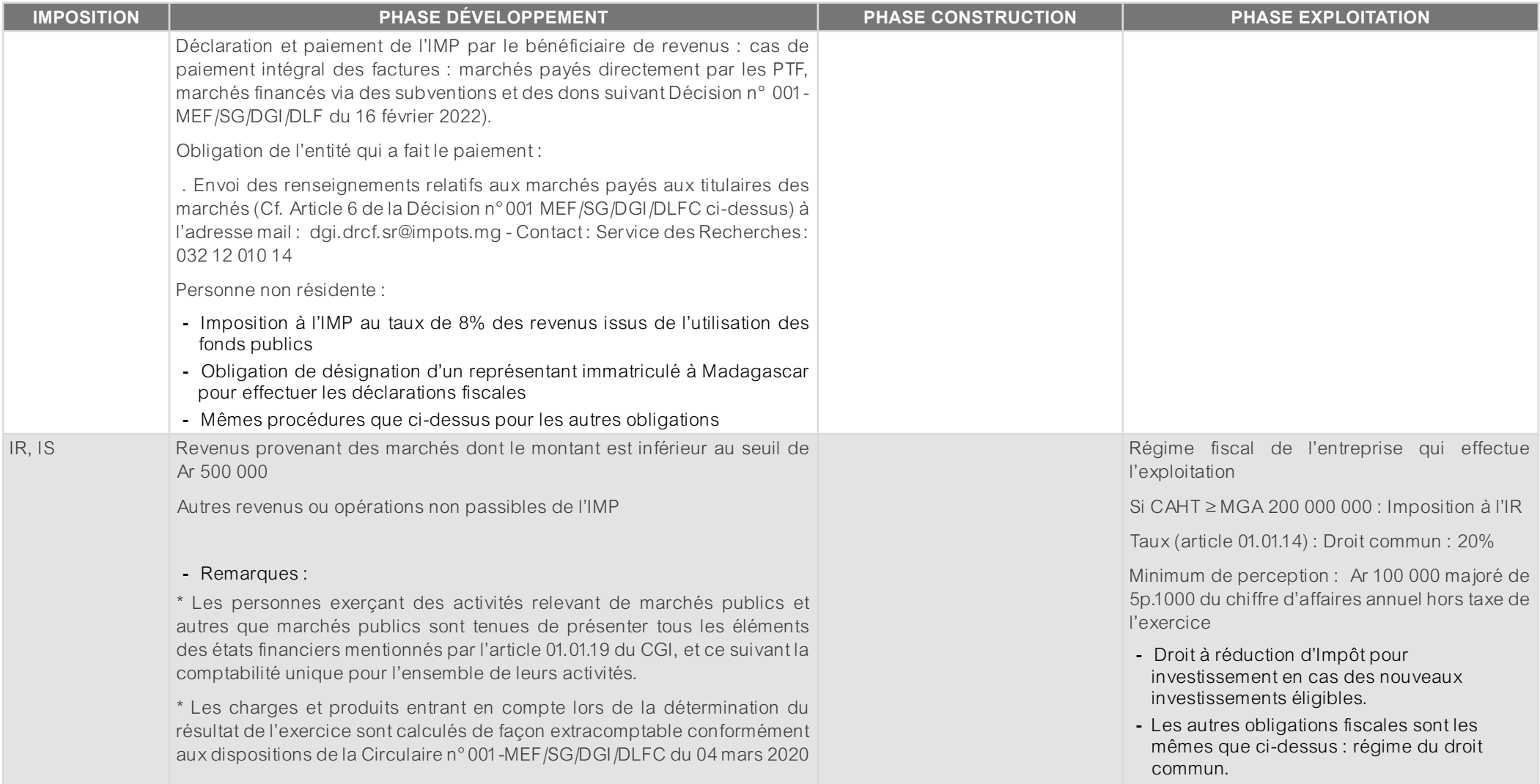

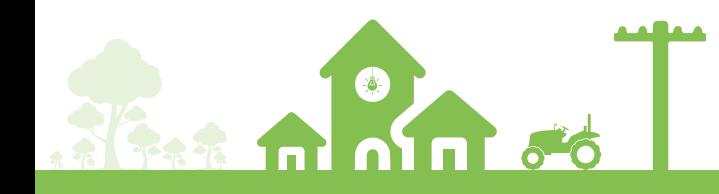

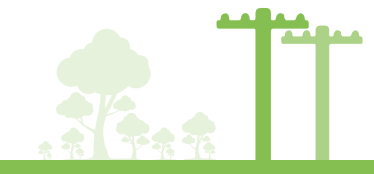

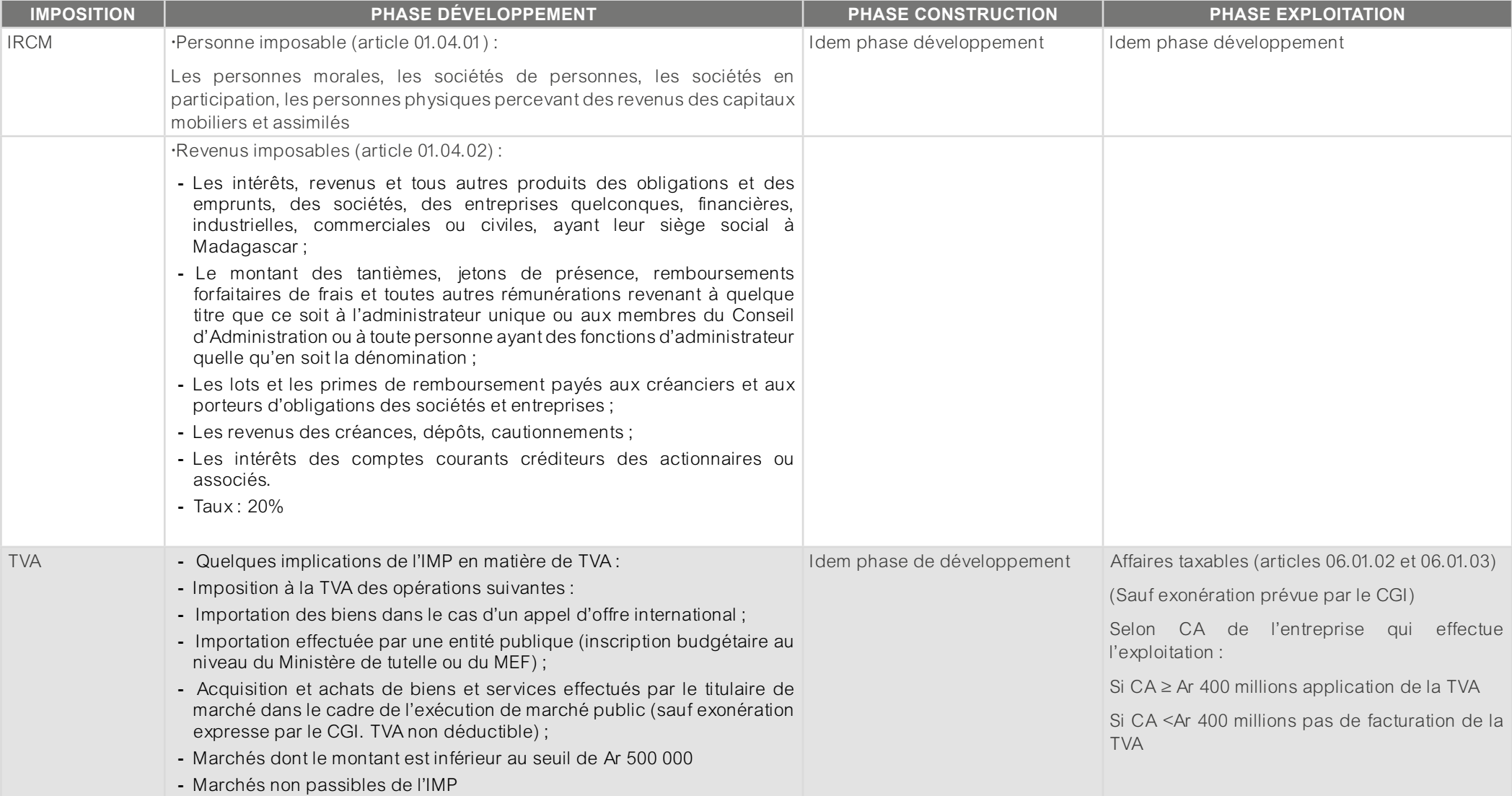

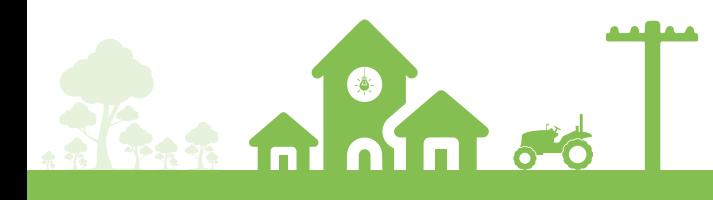

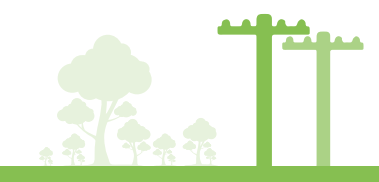

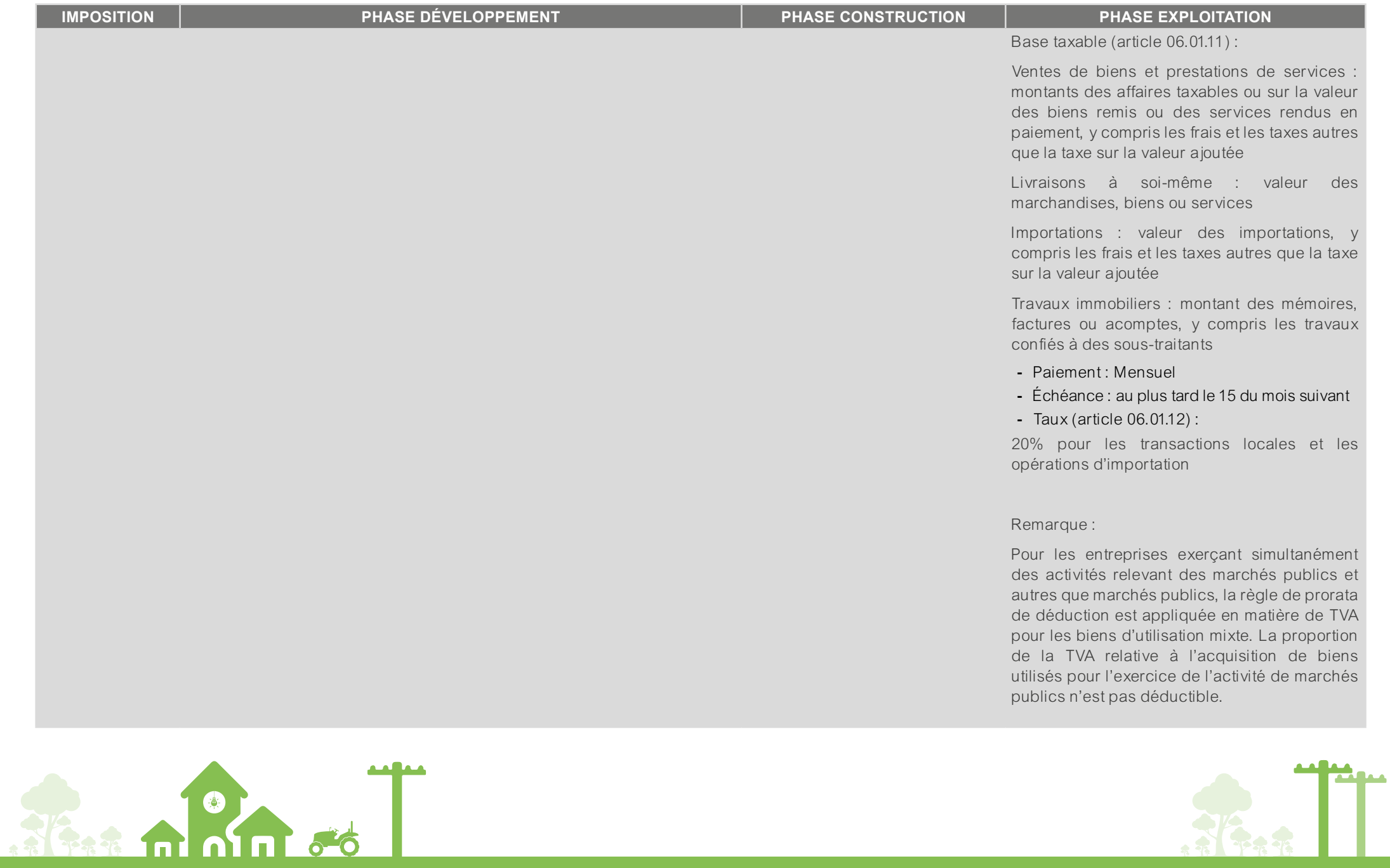

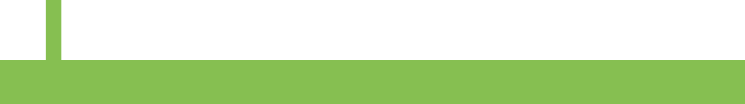

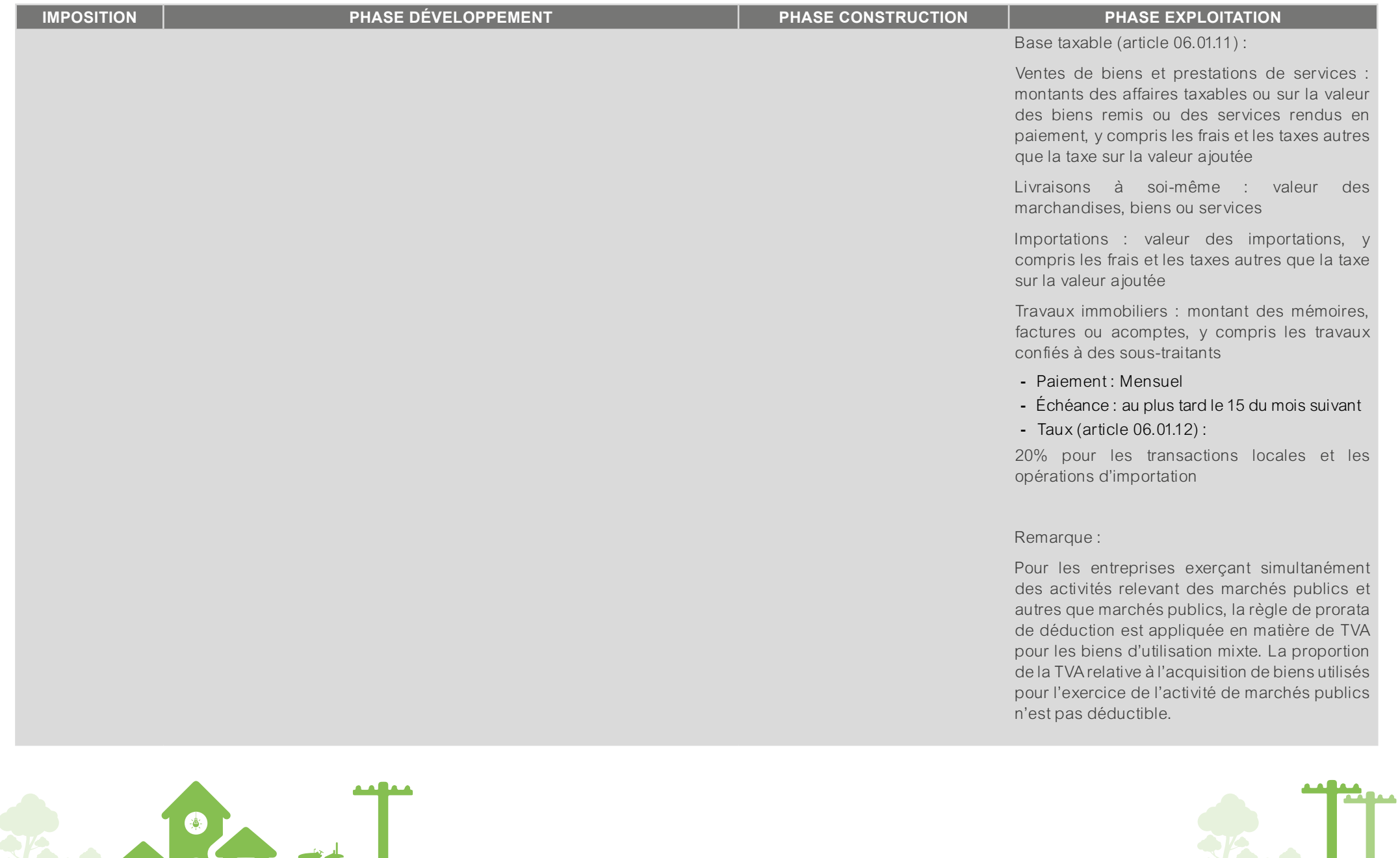

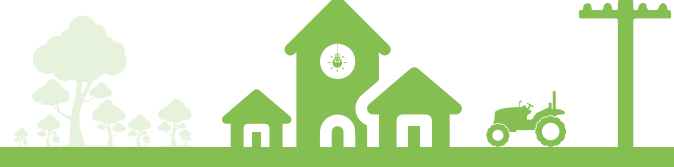

# b. Avantages fiscaux (suivant législation en vigueur-juin 2022)

# **• « Exonération de TVA des opérations d'importation et de vente de matériels et équipements pour la production d'énergies de sources renouvelables » (Article 06.01.06-14° du Code Général des Impôts ou CGI)**

**Produits et opérations exonérés :** importation et vente de matériels et équipements pour la production d'énergies de sources renouvelables

Les bénéficiaires : toute personne physique ou morale, assujettie à la TVA effectuant des opérations d'importation et de vente de matériels et équipements pour la production d'énergies de sources renouvelables

# **Différents types de bénéficiaires :**

- Les fournisseurs des matériels exonérés mais qui toutefois ne procèdent pas à la production d'énergies renouvelables
- Toute entreprise ayant conclu un contrat « d'Engineering Procurent Construction » (EPC)
- En général, ce sont des bureaux d'études-installateurs spécialisés qui achètent localement ou importent les matériels exonérés et procèdent eux-mêmes à leur installation auprès de leurs clients ou pour en produire par eux-mêmes de l'électricité
- Une entreprise productrice d'électricité lorsqu'elle se charge elle-même de l'acquisition des matériels exonérés.

**Taux de la TVA :** L'exonération consiste à la non perception de TVA lors de l'importation et la vente locale des matériels listés ci-dessous.

Liste des matériels concernés par l'exonération dans l'annexe TVA /06.06.01-14 du CGI (cf. Fiche technique relative à la Procédure d'exonération)

# **• « Réduction d'impôt sur les revenus (IR) pour les investissements en matière d'énergies renouvelables » (Article 01.01.14-I -C- 1 du CGI)**

- **Les bénéficiaires de la réduction d'IR dans le secteur :** toutes entreprises assujetties à l'IR qui investissent dans la production et la fourniture d'énergies renouvelables.
- **Différents types de bénéficiaires :** en général ce sont les entreprises exerçant dans le secteur ayant conclu un contrat d'EPC et les opérateurs électriques qui produisent et fournissent de l'énergie renouvelable.
- **Voir Décision sur énergies renouvelables :** bénéficiaires : producteurs d'énergie et auto producteurs
- Les fournisseurs/importateurs dont les activités se limitent aux ventes des matériels pour la production d'énergies de sources renouvelables ne sont pas bénéficiaires de cet avantage.
- **Les investissements éligibles :** ceux destinés à la production et la fourniture d'énergies de sources renouvelables :
- Équipements, matériels et machines spécialisés, acquis neufs ;
- Admis en amortissement sur une période au moins égale à trois ans ; -réalisés à compter du 1er janvier 2012, figurant au bilan et sur un relevé à annexer à la déclaration annuelle des revenus et dont le modèle est fixé par l'Administration.
- **N.B : Les investissements non-éligibles :** les meubles meublants, les mobiliers de bureaux, les matériels informatiques, les matériels roulants.
- Le montant de la réduction d'IR au titre d'une année d'imposition est égale à l'IR correspondant à 20p.100 du montant de l'investissement effectué dans la production et la fourniture d'énergies renouvelables.

**N. B :** Le montant de la réduction d'IR au titre d'une année d'imposition ne peut pas excéder 50% de l'impôt effectivement dû. Le reliquat éventuel est reportable dans la même limite sur les IRs des années suivantes pour une durée n'excédant pas celle de l'amortissement fiscal.

\*Le montant retenu pour le calcul du droit à réduction est celui figurant sur la facture d'acquisition des

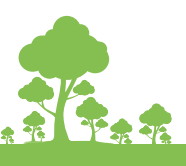

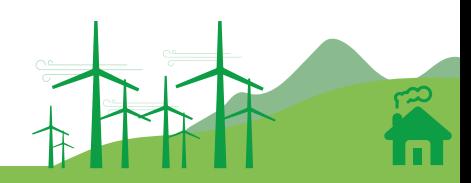

matériels, équipements et machines, utilisés effectivement à la production et la fourniture d'énergies de sources renouvelables.

\*Dans le cas d'une autoproduction, les énergies ainsi produites doivent être nécessaires au bon fonctionnement de l'entreprise.

\*Dans l'éventualité où l'élément ayant donné lieu à la réduction d'impôt serait cédé ou détourné de son affectation avant le délai de cinq ans, l'entreprise est soumise au paiement de l'amende prévue à l'article 20.01.54 du Code général des impôts, appliquée sur l'impôt effectivement déduit, sans préjudice de l'obligation de reverser cet impôt et les nouvelles acquisitions n'ouvrent pas droit à une nouvelle réduction.

# II.1.3. Dispositions et avantages sur le plan douanier du secteur énergie renouvelable

### a. Exonération des droits et taxes a l'importation :

L'exonération est un privilège accordé à une personne physique ou morale afin de bénéficier une franchise des droits et taxes à l'importation, en application des dispositions législatives (article 240 du Code des Douanes) et réglementaires correspondantes (arrêté n°10 416 en date du 04/05/2016).

# **► Exonération pour les Collectivités Territoriales Décentralisées :**

Les dons de matériels et équipements adressés à des collectivités territoriales décentralisées dans le cadre des programmes visés par leurs plans de développement ou présentant une utilité publique pour ces collectivités, parmi lesquels figurent les équipements pour l'électrification et pour l'adduction d'eau potable (Cf. Annexe 13).

### b. Exemption de droit et/ou taxes à l'importation :

L'exemption, adoptée en Loi des Finances, est la non-imposition des droits et taxes à l'importation de certaines catégories de marchandises (droit des douanes ou TVA) conformément à la Politique Générale de l'État ou en application des accords commerciaux régionaux ou multilatéraux ratifiés par l'État Malagasy.

### **► Regroupement tarifaire en une unité fonctionnelle :**

Il s'agit de classement tarifaire et de dédouanement des éléments distincts formant une unité fonctionnelle.

Ces machines ou combinaison de machines nécessaires à la réalisation d'une fonction propre qui est celle de l'ensemble peuvent être regroupés en une unité fonctionnelle (Plus fréquemment du chapitre 85 du système harmonisé : moteurs et machines génératrices, électriques, à l'exclusion des groupes électrogènes) (Cf. Annexe 13).

# **II.2. ÉTAPE 1 : CRÉATION D'UNE SOCIÉTÉ PORTEUSE DE PROJET (SPP)**

#### II.2.1. Procédure de création d'une société porteuse de projet (SPP)

**► « Soumission de dossier sur : https://orinasa.edbm.mg »**

Tableau 3 : Réaction d'une société porteuse de projet (SPP)

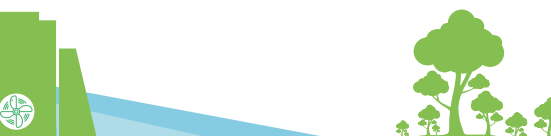

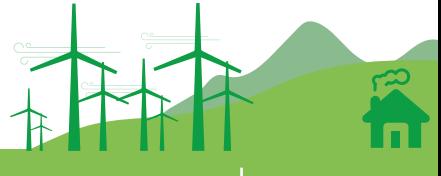

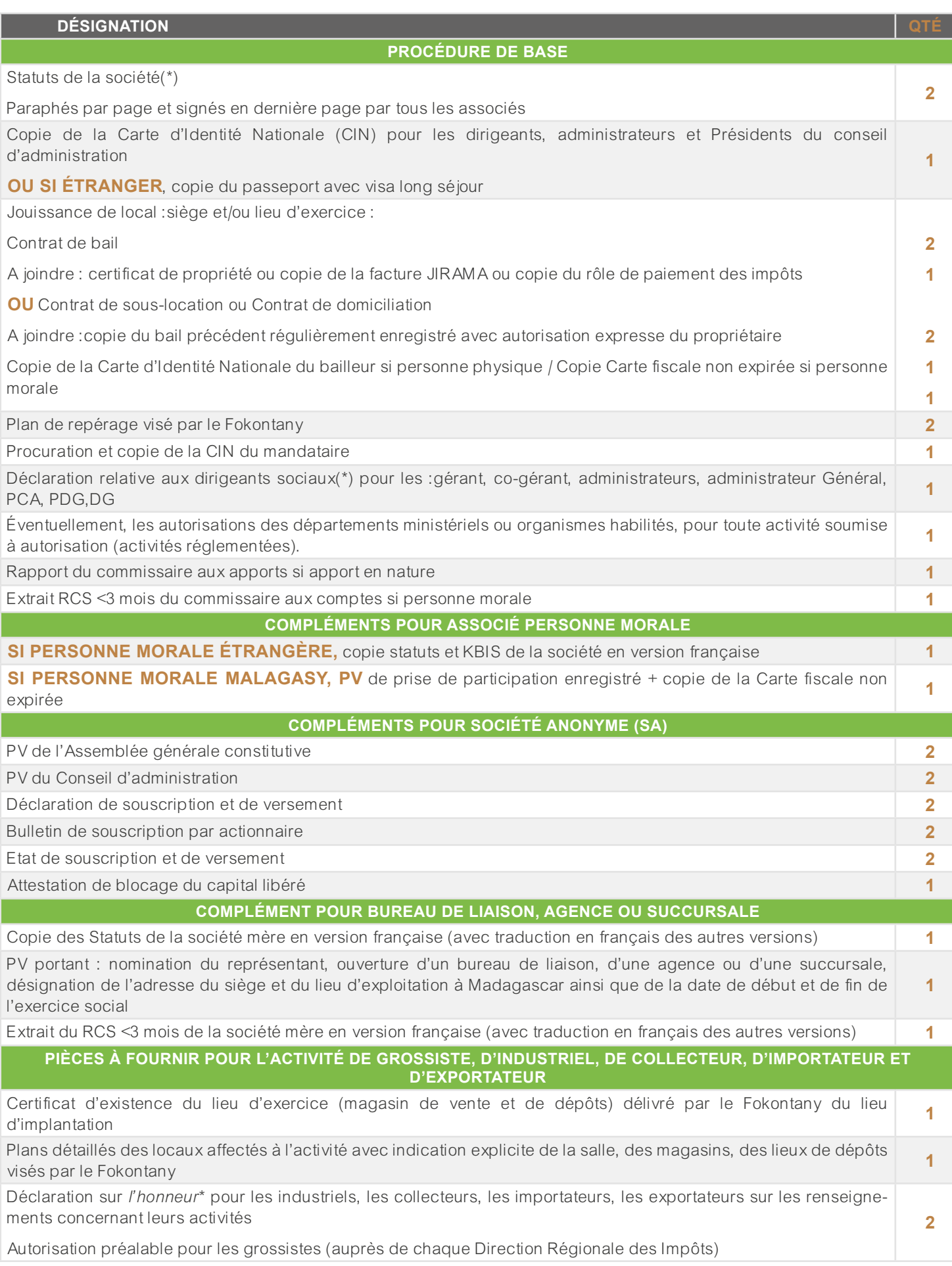

NB : Signatures et paraphes originaux sont exigés dans tous les dossiers

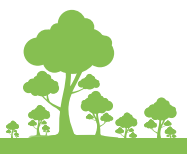

ń

# II.2.2. Les frais payables en espèces auprès du Front Office-EDBM

# Tableau 4: Frais (Payables en espèces auprès du Front Office-EDBM)

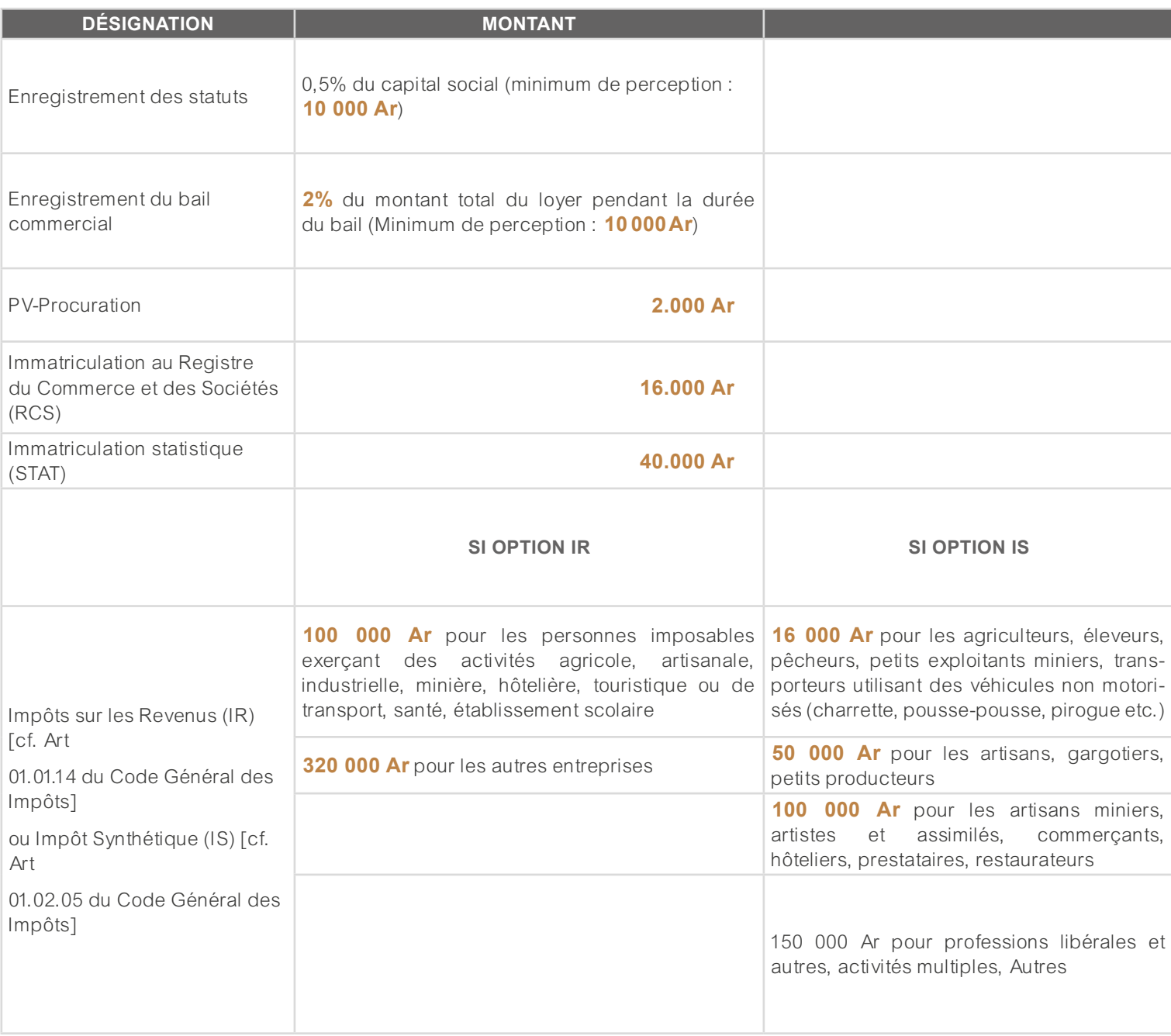

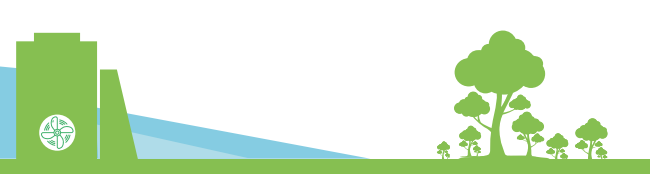

# II.2.3. Les délais des documents délivrés

- **► Documents délivrés (sous 3 jours) à condition que le dossier soit complet**
- Statut et contrat de bail commercial enregistrés
- Bordereau de versement d'acompte provisionnel visé
- Carte statistique et quittance
- Carte fiscale
- Extrait du registre de commerce et des sociétés
- Reçu RCS avec numéro RCS
- Récépissé de paiement des droits d'enregistrements et de l'acompte provisionnel de l'IR

# II.2.4. Les départements concernés

# **► Département(s) concerné(s)**

EDBM-Fiscalité : Ministère de l'économie et des finances (MEF)/Direction Générale des Impôts (DGI)

EDBM-RCS : Ministère de la Justice (Min Jus )/Greffe du Tribunal du Commerce

EDBM-INSTAT : Institut National de la Statistique

# **► Notes et références**

Loi nº 2014-010 du 21 août 2014 modifiant et complétant certaines dispositions de la Loi Nº 2003-036 du 30 janvier 2004 sur les Sociétés Commerciales

Code Général des Impôts2018

Loi N° 2017-024 du 19 décembre 2017 portant Loi de Finances2018

Loi N° 2017-009 du 04 juillet 2017 portant Loi de Finances rectificative pour2017

Décret N°2011-050 du 1 février 2011 portant modification des Décret N°2005-151 du 22 mars 2005 et Décret N°2004- 453du06avril2004fixantlesconditionsd'applicationdelaLoiN°2003-036du30janvier2004surles Sociétés Commerciales

Décret N°2008-440 du 5 mai 2008 sur le Registre du Commerce et des Sociétés et la publicité du crédit mobilier

Décret N°2005-380 du 22 juin 2005 portant nouvelle immatriculation statistique des établissements exerçant une activité économique ou sociale à Madagascar

Arrêté N°15981/2011 du 26 avril 2011 sur le tarif du Registre du Commerce et des Sociétés à payer en espèces auprès du département Accueil/EDBM ou RCS/EDBM

Décret N°2002-1008 du 11 septembre 2002 portant nouveaux statuts de l'INSTAT, Avis N°16- 13/VPEI/SG/INSTAT/DG/ DAF du 08 mars 2013 sur le tarif des cartes statistiques et Communication N°2271-13/VPEI/SG/INSTAT/DG portant renouvellement des cartes statistiques à payer en espèces auprès du département INSTAT/EDBM

# **► Horaire**

Réception des dossiers au niveau de l'EDBM :08h30-11h30

Délivrance des dossiers : à partir de14h30-16h

NB : Pas de réception de dossiers le jour de fin du mois (établissement état mensuel)

# **II.3. ÉTAPE : AVANT-PROJET SOMMAIRE**

Avant-projet sommaire (APS) avec une étude environnementale préalable

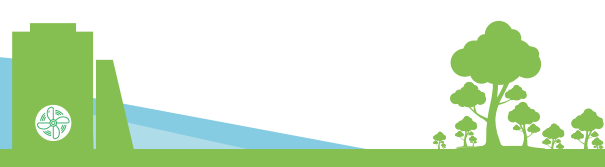

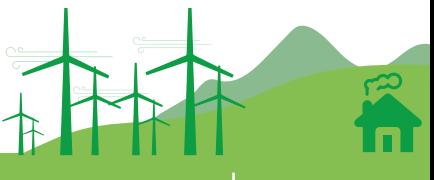

# **II.4. ÉTAPE 3 : MANIFESTATION D'APPEL D'OFFRES ET CANDIDATURES SPONTANÉES**

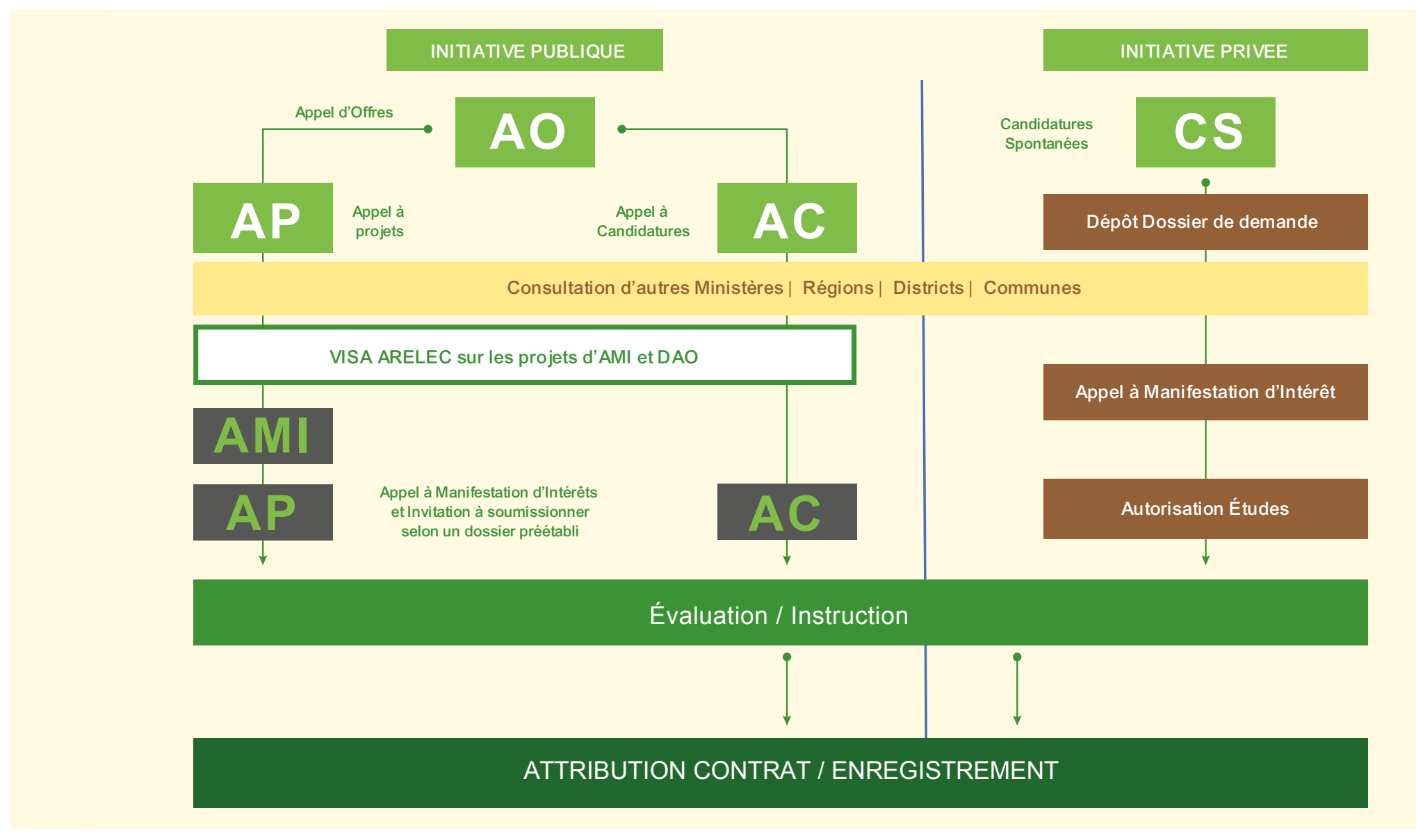

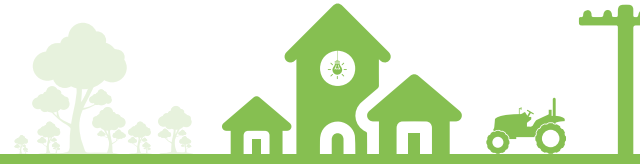

# **II.5. ÉTAPE 4 : AVANT-PROJET DÉTAILLÉ (APD)**

# II.5.1. Traitement prévisionnel douanier

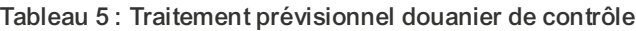

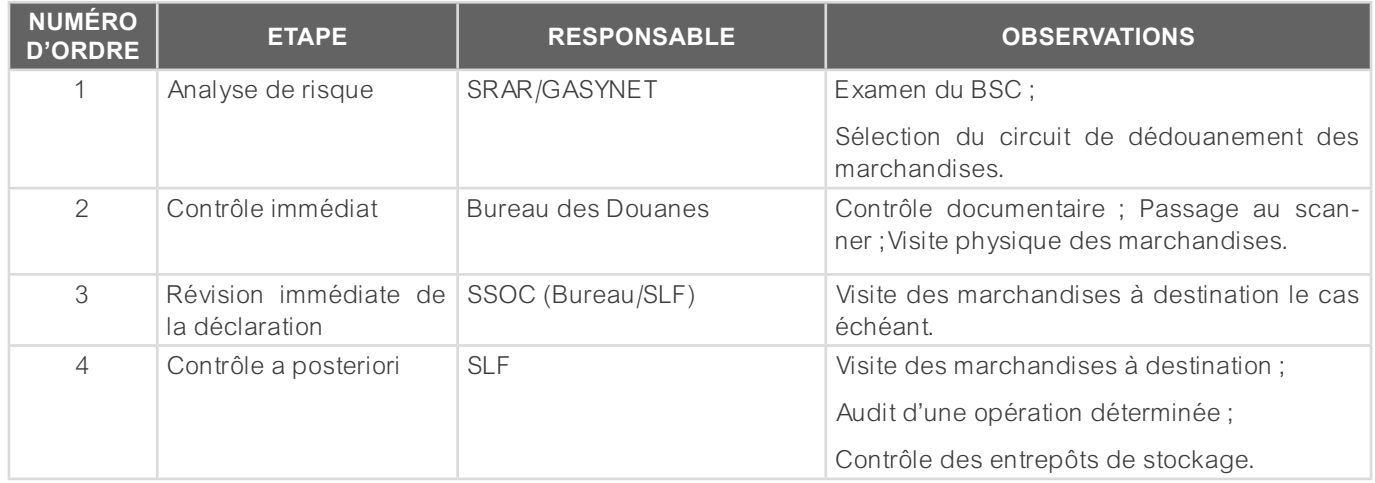

# II.5.2. Procédure à suivre par rapport aux importations relatives à la position tarifaire 8539.52 10

Kits composés de lampes et tubes à diodes émettrices de lumière (LED), de boîtiers de chargement avec ou sans batterie incorporée et de panneaux photovoltaïques (1)

La procédure en vigueur exige une autorisation préalable délivrée par le Bureau des Normes de Madagascar (BNM).

Conformément à la note explicative y afférente, précisant que : «Kits composés de lampes et tubes à diodes émettrices de lumière (LED), de boîtiers de chargement avec ou sans batterie incorporée et de panneaux photovoltaïques »

# II.5.3. Étude environnementale préalable

# II.5.4. Listing matériel

Tableau 6 : Les marchandises importées par des entreprises œuvrant dans l'énergie solaire :

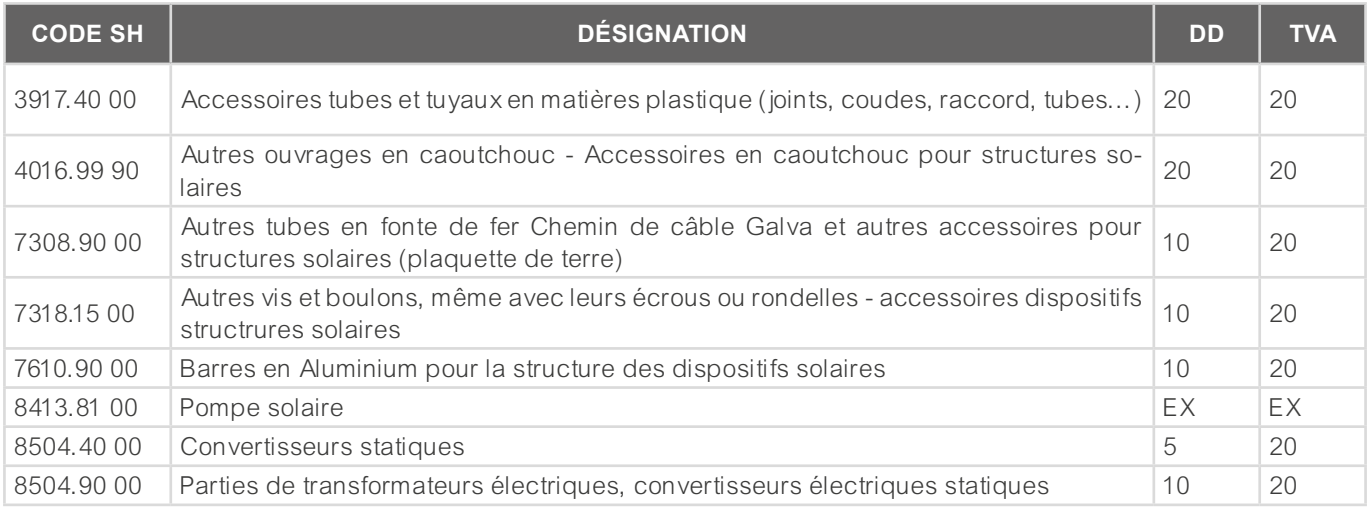

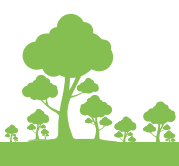

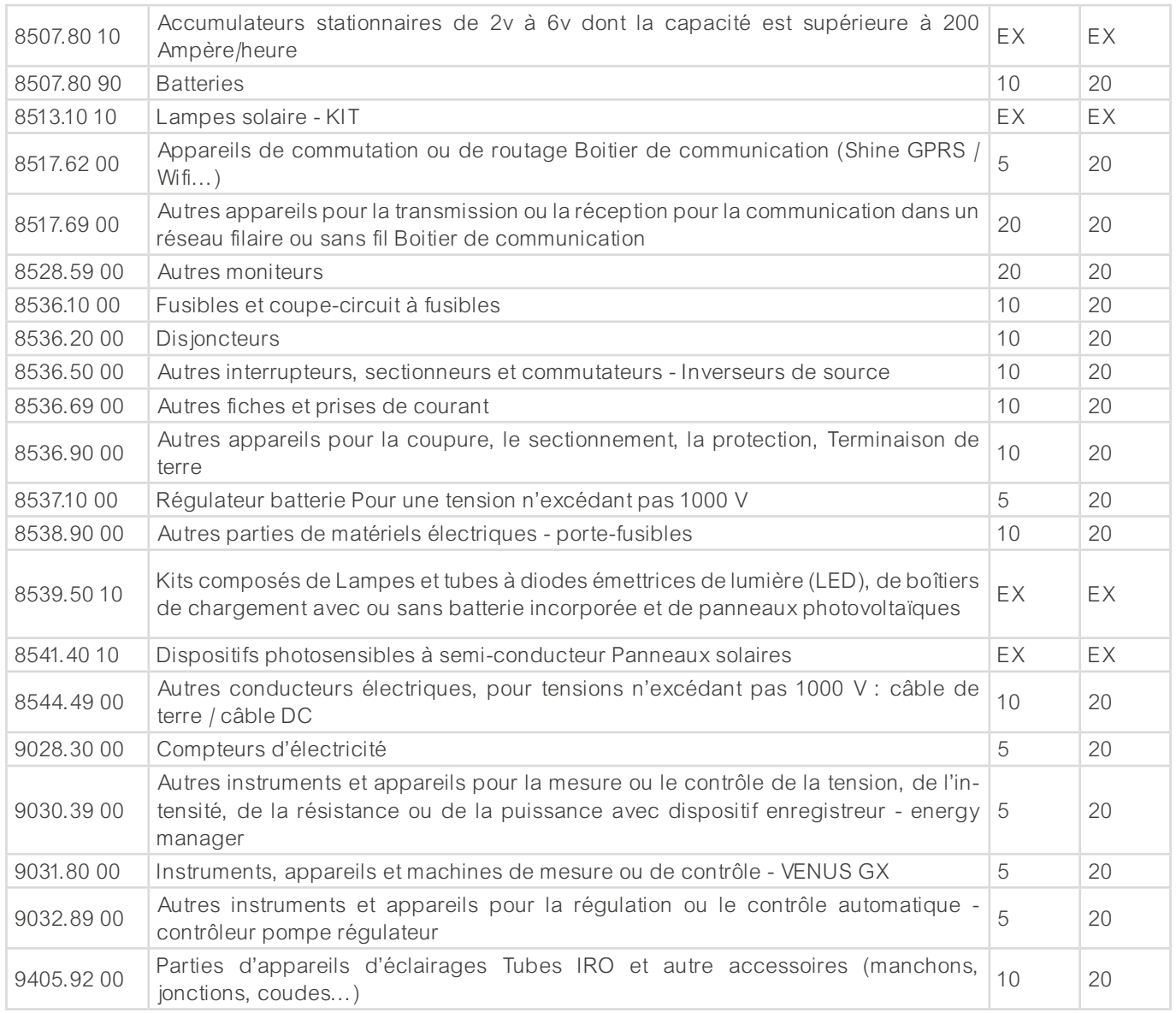

# Tableau 7: Pour les autres (hydrauliques, éolienne…) :

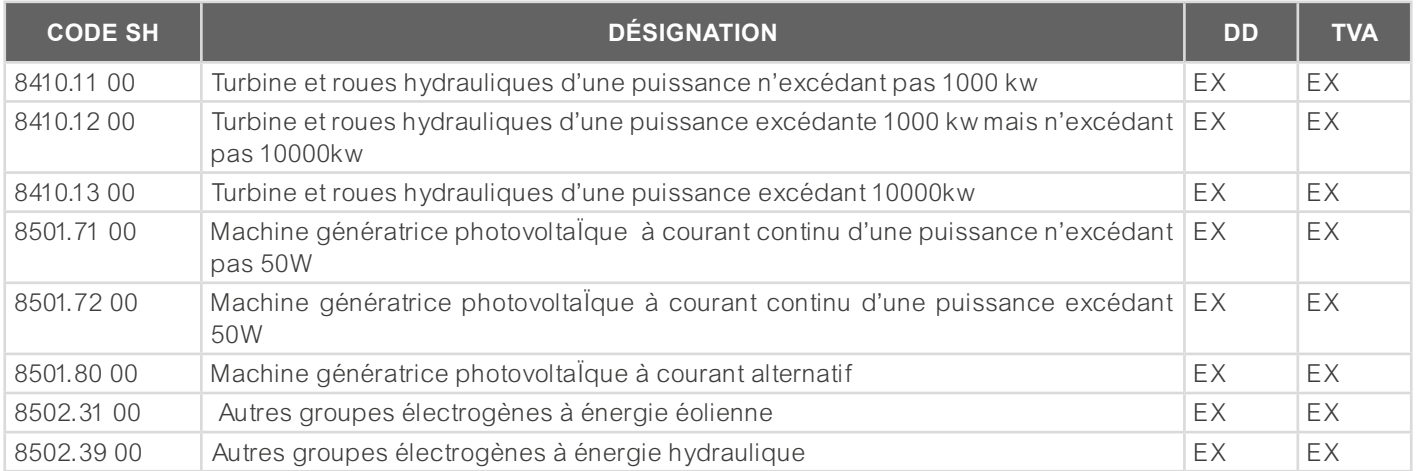

 $\frac{1}{2}$ 

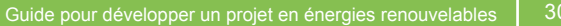

# **II.6. ÉTAPE 5 : ÉTUDES APPROFONDIES D'IMPACT ENVIRONNEMENTAL ET SOCIAL**

# II.6.1. Procédures environnementales ONE (EIE)

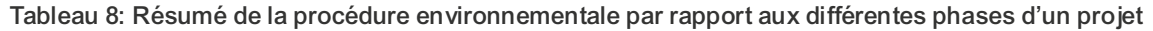

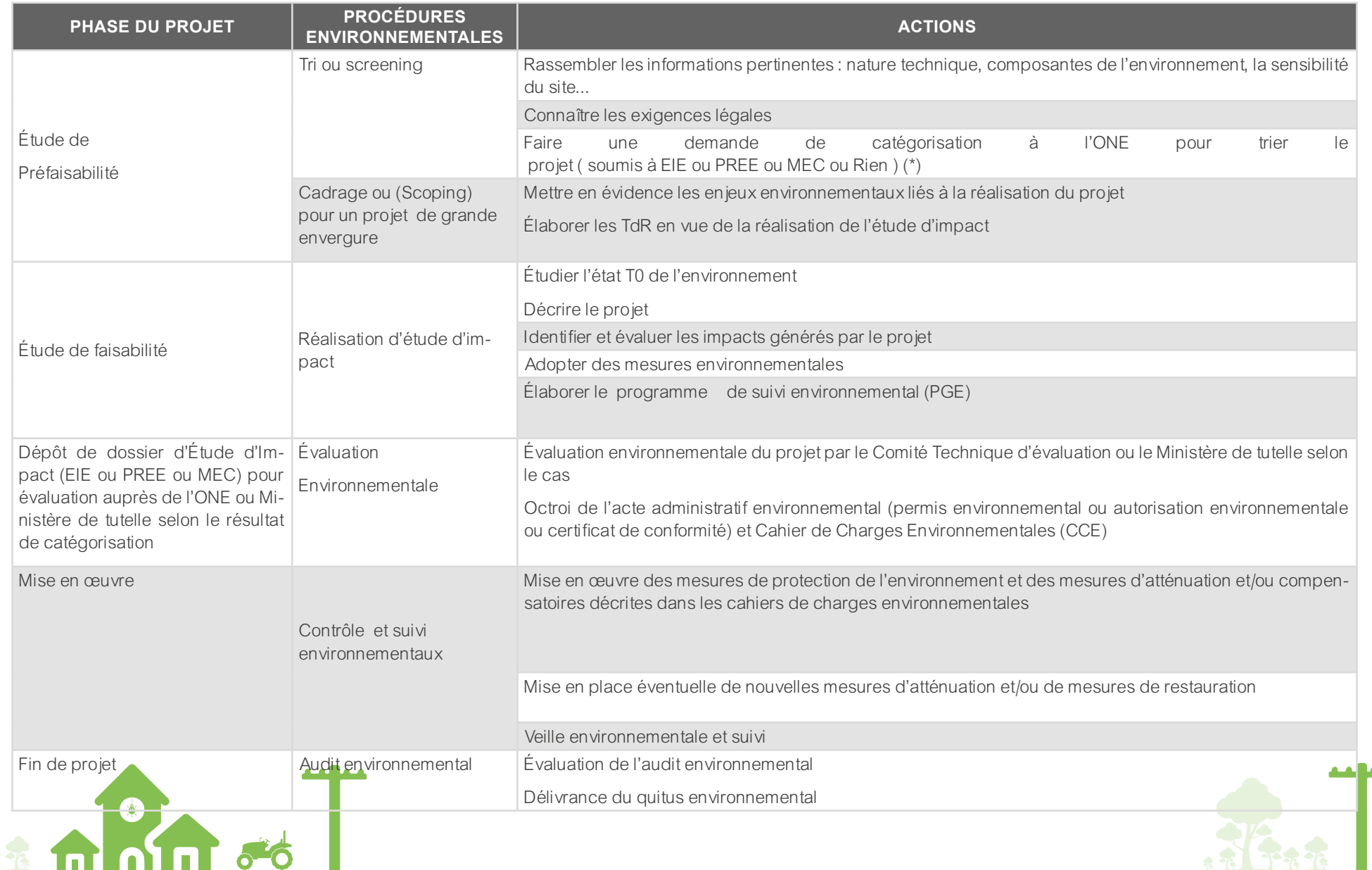

- **► (\*) Les documents à déposer à l'ONE pour une demande de catégorisation sont :**
- Lettre de demande de catégorisation adressée à Monsieur le DG de l'ONE
- Fiche de tri dûment remplie
- Description succincte du projet
- Carte de localisation avec coordonnées géographiques en DMS (à défaut localisation sur google map) fiche de tri disponible sur : https://www.pnae.mg/evaluation/cadre-reglementaire.html#

Tableau 9 : Cadre réglementaire de l'évaluation environnementale d'un projet d'investissement

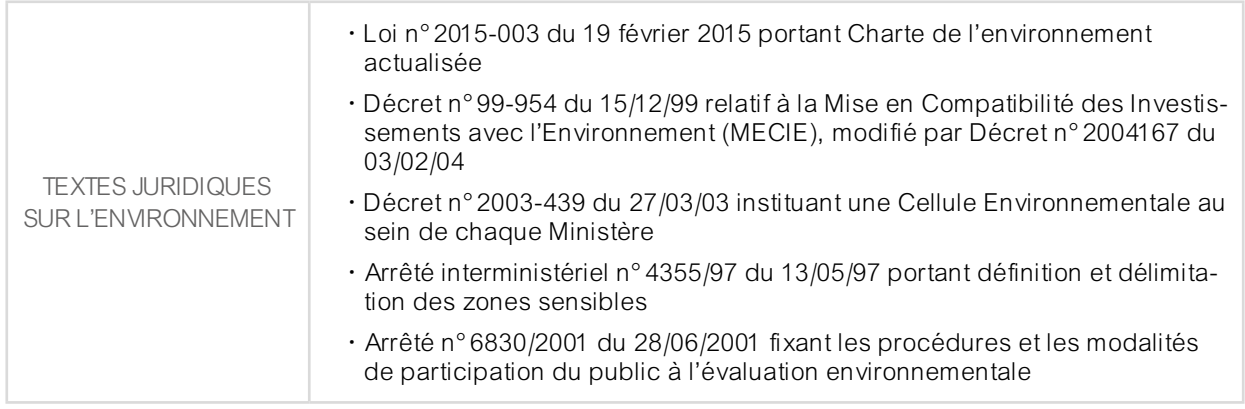

Liens utiles : https://www.pnae.mg/evaluation/cadre-reglementaire.html

https://www.pnae.mg/

# II.6.2. Les procédures MEH SI « PREE » OU « MEC/PREE »

Le promoteur est tenu de se rendre à l'ONE (quichet unique) pour remplir une fiche de tri en vue de la catégorisation du projet soit en :

- EIE/MEC EIE : Traitement au niveau ONE
- PREE /MEC PREE : Traitement au niveau MEH
	- **► Cas PREE/MEC PREE (Programme d'Engagement Environnemental/Mise en conformité du Programme d'Engagement Environnemental)**
- Le promoteur du projet doit déposer au MEH les documents suivants pour la recevabilité administrative :
- Une lettre de soumission à adresser à Monsieur le Ministre de l'Énergie et des Hydrocarbures en vue d'obtenir une Autorisation Environnementale (PREE) ou un Agrément Environnemental (MEC PREE) ;
	- Un document PREE *[MEC PREE en trois (03) exemplaires ;*
	- Une (01) version électronique du document PREE/MEC PREE.
	- 1. Évaluation technique du document PREE
	- Procédure d'instruction d'évaluation du dossier préinscrit dans le décret MECIE (cf. Art.5 et Annexe II), le dossier doit au moins comprendre, selon Art. 11 (nouveau), qui est Observé dans l'évaluation théorique :
		- Un document certifiant juridique du lieu d'implantation du projet, cas échéant, autorisation communal ou contrat de bail sur le terrain ;
		- Une description du projet d'investissement ;
		- Une analyse initiale du système environnemental pouvant être affecté par le projet ;

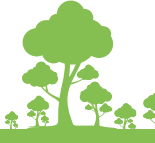

- Une analyse prospective d'éventuels impacts sur le terrain initialement décrit;
- De proposition des mesures sur les impacts (Plan de Gestion Environnementale et Sociale) en vue d'éviter, de réduire et de compenser les impacts ;
- Un résumé non technique en version malagasy et en version française.

#### • Évaluation sur site (à la charge du promoteur) :

- Voir la conformité du document PREE sur site (milieu récepteur, l'acceptation du projet par les populations locales, vérification de toute source de litige sur place ; vérification des enjeux du projet et les mesures d'atténuation des impacts proposés par le promoteur,) ;
- Demande de compléments d'Informations (DCI) si nécessaire ;
- Élaboration d'un PV de visite ;
- Élaboration du Cahier de Charges Environnementales (CCE) à valider et à signer par le promoteur ;
- Élaboration de la décision d'autorisation environnementale ou agrément environnemental ;
- Signature et octroi de l'autorisation environnementale ou agrément environnemental et le CCE afférent au projet ;
- Suivi du Rapport de Suivi Environnemental (RSE) annuel du projet.

**► NB :** 

- Demande Compléments d'Informations (DCI) au promoteur s'il y a des omissions ou manquements observés durant l'évaluation technique du document PREE,
- Arrêt du traitement du dossier dans le cas de demande de DCI jusqu'à l'obtention des Compléments d'informations,
- Durée normale de traitement du dossier 60 jours sans prise en compte de l'interruption de DCI

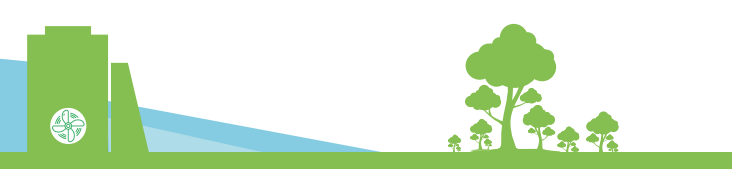

# **II.7. ÉTAPE 6 : SÉCURISATION FONCIÈRE**

L'acquisition foncière/sécurisation foncière, soit par :

- Délibération communale (loi 2014-020 du 27 septembre 2014)
- Déclaration d'utilité publique (Ordonnance 62-023 du 19 septembre 1962)

# II.71. Délibération communale

- C'est un processus effectué au niveau de la mairie. Le promoteur est conseillé d'entreprendre avec l'Autorité communale ;
- Documents exigés : situation juridique du terrain d'implantation du projet ;
- Ligne de distribution et servitude de passage sur carte UOT (Utilisation et d'Occupation des Terres) validée par la commune.

# II.7.2. Procédure de Déclaration d'Utilité Publique (DUP)

Sous la responsabilité du MEH (Coordonnée par Monsieur le DGEH ou autre direction désignée par le Ministre MEH) en collaboration avec la cellule d'expropriation, le TOPO et les CTD.

Cette procédure peut se résumer comme suit :

- Élaboration de l'arrêté ministériel portant l'ouverture d'une enquête commodo in commodo ;
- Enquête commodo in commodo pendant trente (30) jours :
	- Affichage de l'arrêté avec certificat d'affichage délivré par la CTD de la zone concernée ;
	- Affichage de plan des tracés préliminaires indiquant les zones touchées;
	- Sensibilisation ;
	- Dépôt des doléances à l'aide des cahiers de doléances ;
- Collecte et traitement des cahiers de doléances :
	- Nombre des PAPs avec ses biens (Personne Affectée par le Projet) ;
	- Transfert des données au Ministère en charge de l'Aménagement du territoire pour effectuer le tracé définitif du projet pour élaboration de plan parcellaire et état parcellaire ;
- Acquisition à l'amiable par négociation à l'amiable avec compensation pour les expropriés non opposant ;
- Élaboration du Décret portant la Déclaration d'Utilité Publique par MEH et avec avis Ministère en charge de l'Aménagement du territoire : (Approbation en conseil des ministres)
	- Décret DUP valant de l'acte de cessibilité : avec plan et état parcellaire
	- Décret DUP non valant d'acte de cessibilité : sans plan parcellaire et état parcellaire
- Préparation de l'Arrêté de cessibilité ;
- Établissement de la Commission d'Administration et d'Evaluation (CAE) :
- Évaluation des indemnités à partir d'évaluation des biens, des parcelles et aménagement effectué sur le terrain des PAPs ;
	- Notification des offres à chaque partie
	- Consignation des indemnités au Trésor public ;
- Sortie de l'Ordonnance qui prononce l'expropriation dans le Journal Officiel : expropriation des expropriés et les travaux de construction ou génie civil peuvent commencer
- Processus de transfert des parcelles à l'Etat Malagasy ;
- Instruction sur les pièces à fournir pour le paiement des indemnités des PAPs au Trésor public ;

#### **► PROCÉDURES SUR L'EXPROPRIATION POUR CAUSE D'UTILITÉ PUBLIQUE**

**Enquête de commodo et incommodo<br>
Identification des parcelles intéressées** par les futurs travaux et leurs propriétaires, et toutes personnes susceptibles de prétendre à une indemnisation

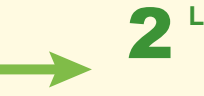

# La déclaration d'utilité publique<br>Les travaux à réaliser **3 de la partie de la partie de la partie de la partie de la partie de la partie de la** seront déclarés d'utilité publique

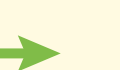

#### **L'acte de cessibilité**

Les propriétés et parcelles touchées par le projet ainsi que leur propriétaire sont inventoriées dans l'état parcellaire et le plan parcellaire annexés à l'acte de cessibilité

# Consignation au Trésor **Consignation des indemnités**

des indemnités d'expropriation.

Consignation du complément d'indemnité au Trésor en cas de fixation judiciaire d'indemnité supérieure à celle fixée par la CAE

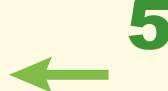

**S** Notification des offres aux expropriés Chaque propriété fera l'objet d'une lettre de notification des intéressés des indemnités fixées par la CAE

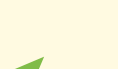

#### **L'évaluation des indemnités**

Évaluation des propriétaires et parcelles touchées par le projet ainsi que les aménagements qui s'y trouvent

**Requête aux fins d'ordonnance d'expropriation**<br>
Sortie de l'ordonnance qui prononce l'expropriation et l'envoi en possession immédiate de l'expropriant

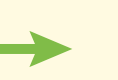

**8** Inscription de l'ordonnance d'expropriation au livre foncier<br>Mise à jour des documents fonciers par la mutation au nom de l'État ou la Collectivité expropriante des propriétés et parcelles expropriées

#### **Paiement des indemnités d'expropriation** 9

Fourniture des pièces nécessaires (demande et lettre d'adhésion avec signature légalisée des propriétaires, original de la notification, attestation d'IPVI, RIB, photocopie de la Carte d'Identité Nationale des propriétaires

Délivrance d'attestation certifiant l'effectivité de l'expropriation pour chaque parcelle touchée

Délivrance d'attestation, établissant la liste des bénéficiaires actuels de l'indemnité si le propriétaire inscrit sur l'état des sommes n'est plus le propriétaire actuel (pas besoin d'une mutation)

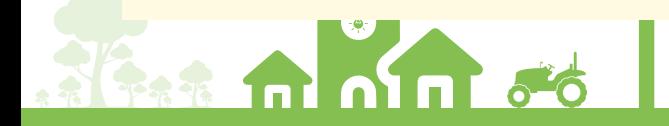

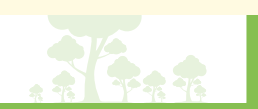

# **II.8. ÉTAPE 7 : CONTRACTUALISATION**

# II.8.1. Instruction

Tableau 10: Instruction de dossier

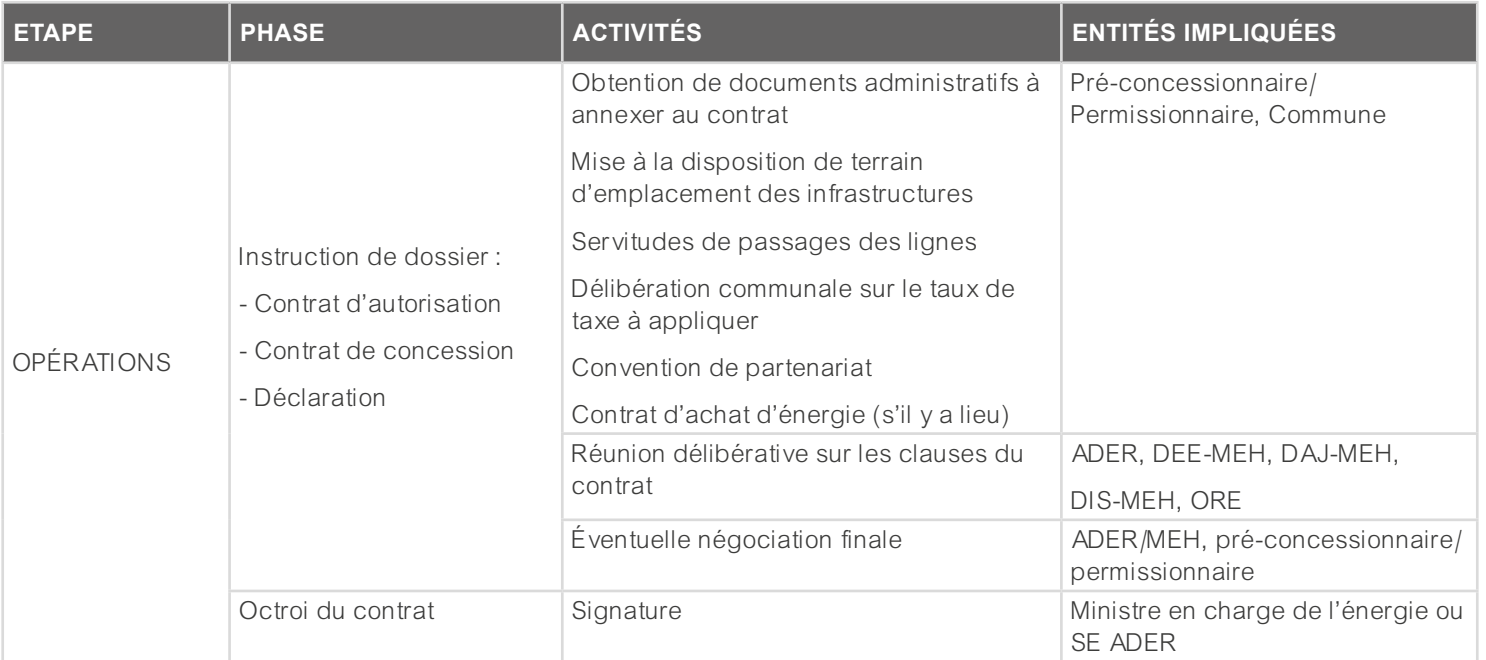

# II.8.2. Procédure d'octroi du contrat

Tableau 11 : Procédure d'octroi du contrat de déclaration, d'autorisation et de concession

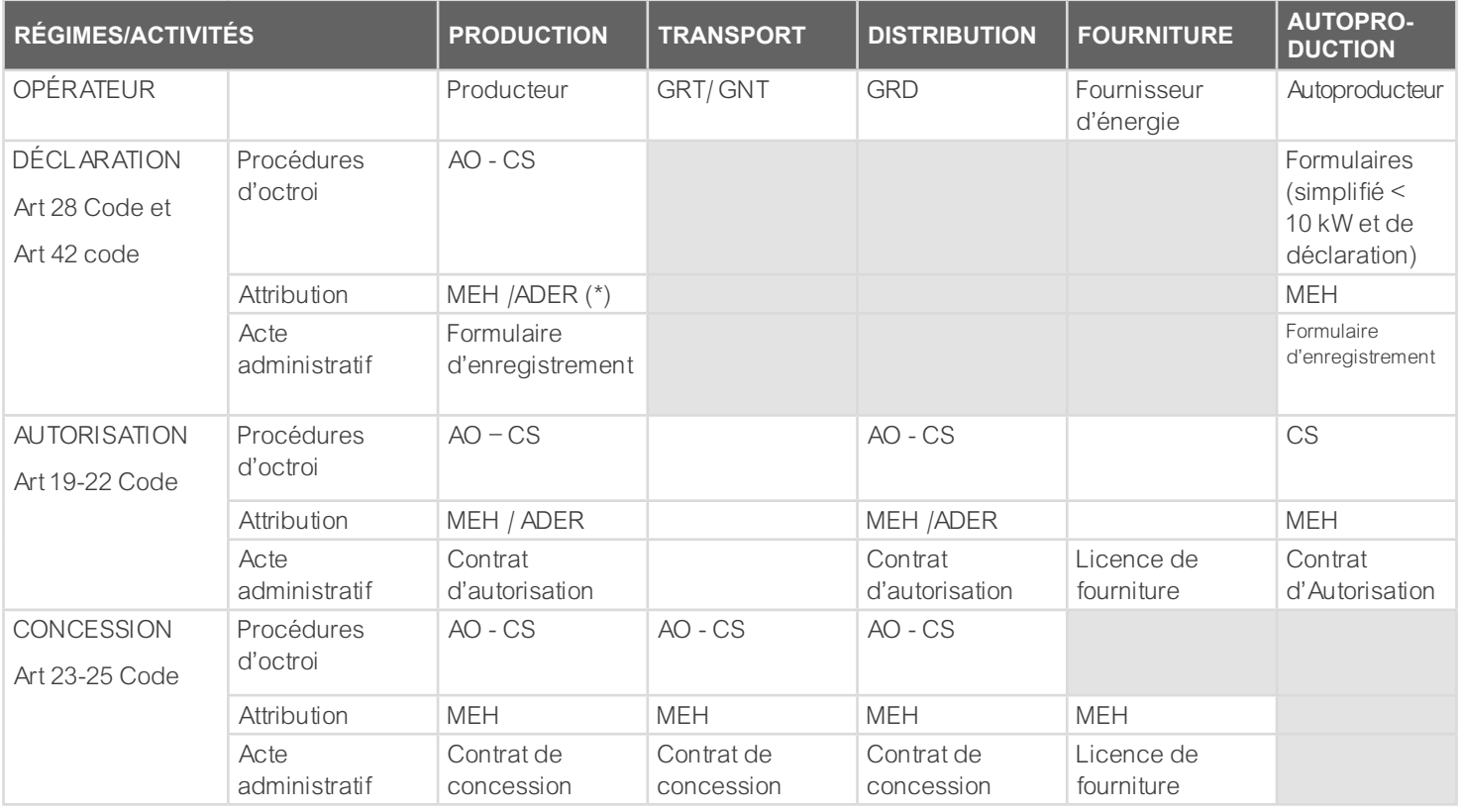

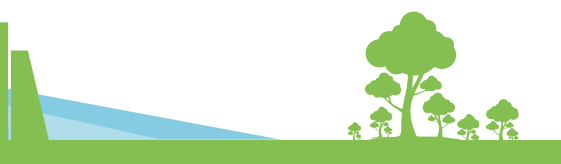

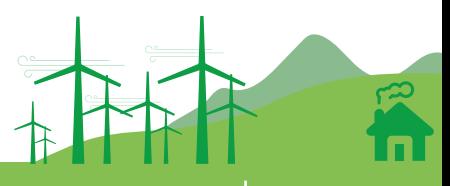

# **II.9. ÉTAPE 8 : PROCÉDURE D'OCTROI DE L'EXONÉRATION DES DROITS ET TAXES À L'IMPORTATION AU PROFIT DES CTD/ CLASSEMENT TARIFAIRE ET DÉDOUANEMENT DES ÉLÉMENTS DISTINCTS FORMANT UNE UNITÉ FONCTIONNELLE/ PROCÉDURE DE DÉDOUANEMENT À L'IMPORT (MARITIME)/ PROCÉDURE DE LA SOUMISSION AD-TEF POUR PRISE EN CHARGE DES DROITS ET TAXES À L'IMPORTATION**

# II.9.1. Procédure d'octroi de l'exonération des droits et taxes à l'importation au profit des CTD

Suivant les dispositions de l'article 16 de l'arrêté n°10-416-2016 du 04.05.16 portant exonération des droits et taxes (DTI) à l'importation, sont admis en exonération des DTI les dons en matériels et équipements destinés aux collectivités territoriales décentralisées (régions, communes, provinces) dans le cadre des programmes visés par leur plan de développement ou présentant une utilité publique pour la collectivité concernée, parmi lesquels figures les équipements pour l'électrification et pour l'adduction d'eau potable.

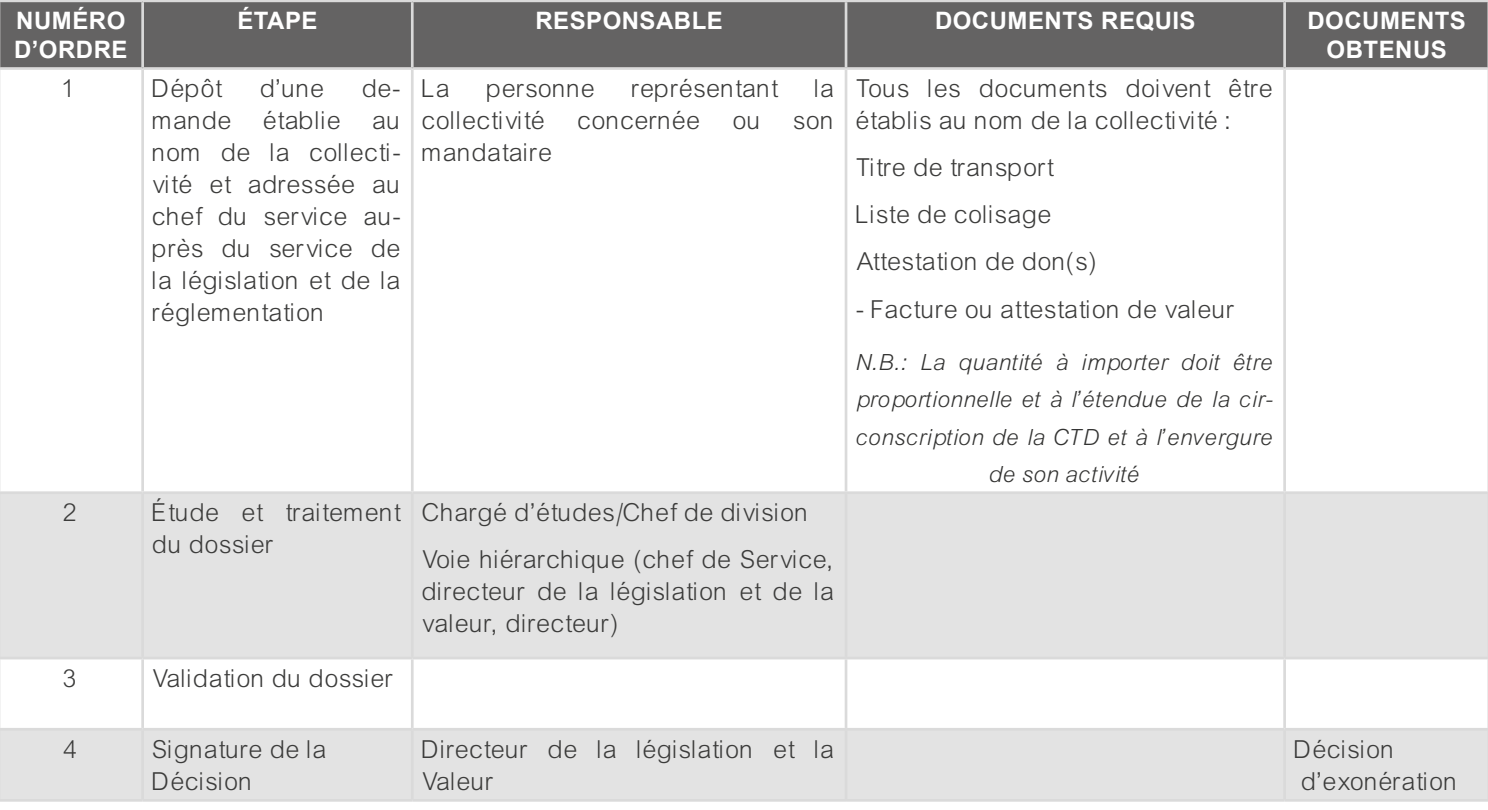

#### Tableau 12 : Procédures à suivre pour l'octroi de l'exonération des droits et taxes à l'importation au profit des CTD

# II.9.2. Classement tarifaire et dédouanement des éléments distincts formant une unité fonctionnelle

Principe de base :

Unité fonctionnelle au sens de la note 4 de la section XVI de la RGI n°1 :

Les machines ou combinaison de machines nécessaires à la réalisation d'une fonction propre qui est celle de l'ensemble peuvent être regroupés en une unité fonctionnelle.

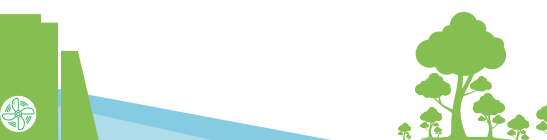

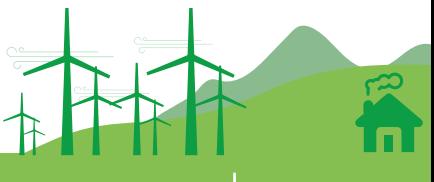

### Tableau 13: Classement tarifaire et dédouanement des éléments distincts formant une unité fonctionnelle

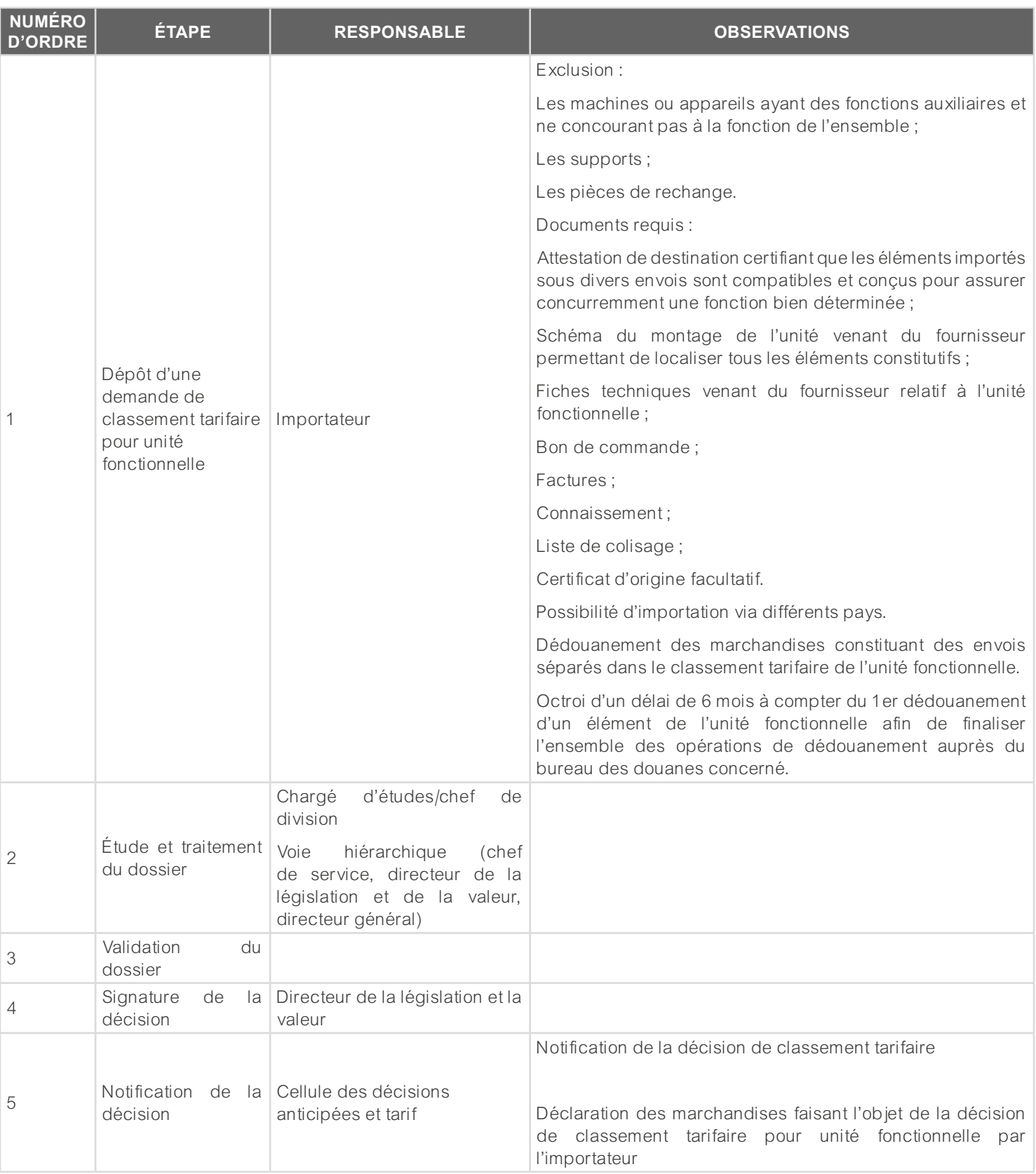

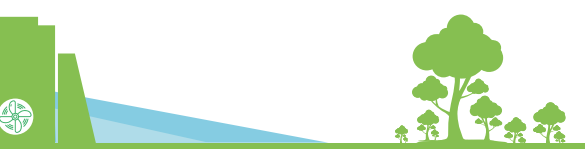

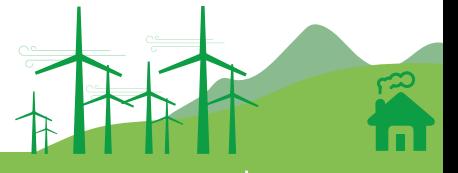

### II.9.3. Procédure de dédouanement à l'import (maritime)

#### Tableau 14 : Procédure n°1 « Soumission du Bordereau de Suivi de Cargaison (BSC) »

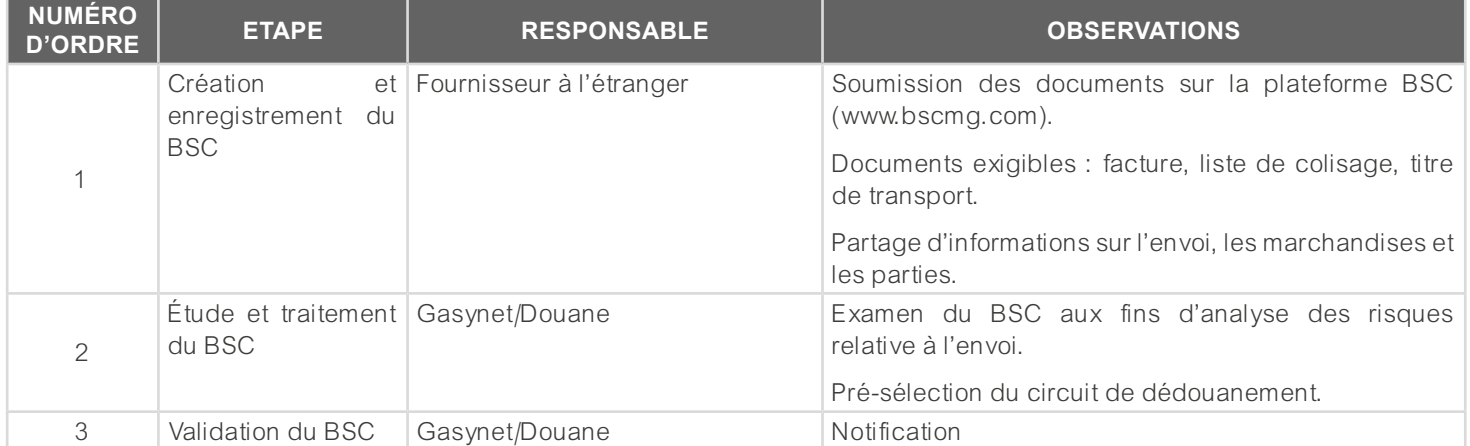

#### Tableau 15 : Procédure n°2 « formalité de domiciliation »

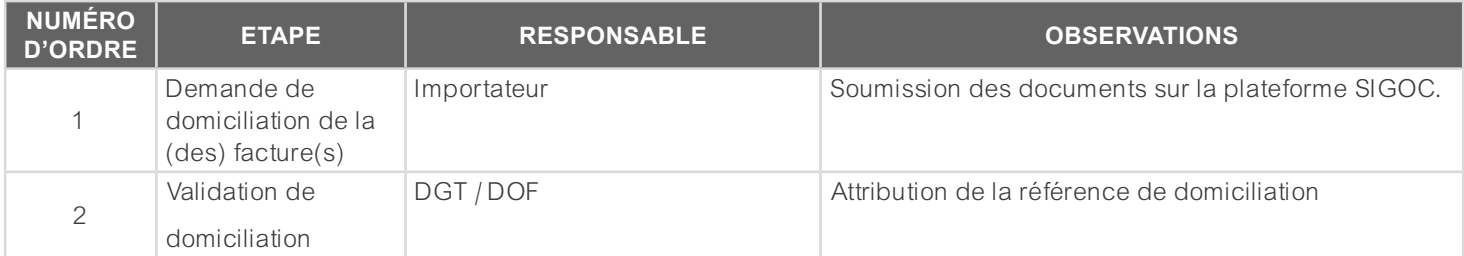

#### Tableau 16 : Procédure n°3 « demande d'autorisation d'importation »

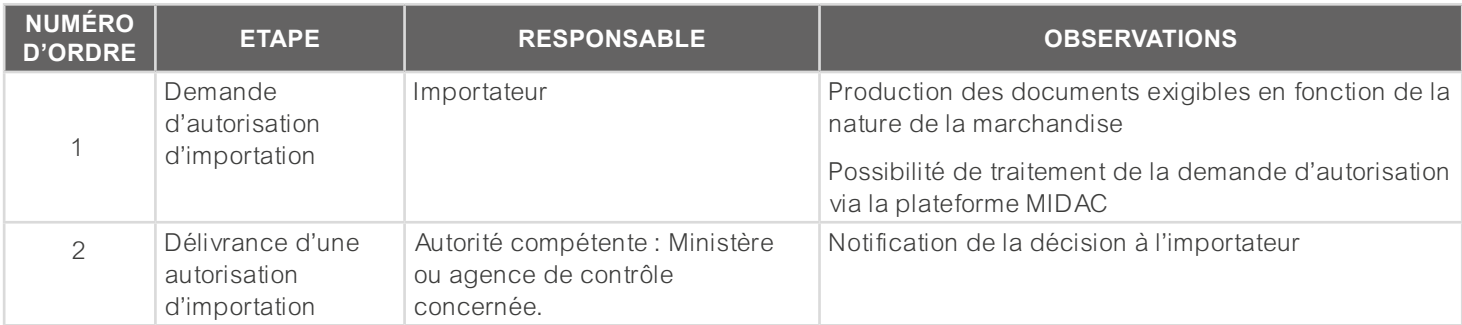

#### Tableau 17 : Procédure n°4 « conduite et mise en douane des marchandises (Art. 57 à 83 du Code des Douanes) »

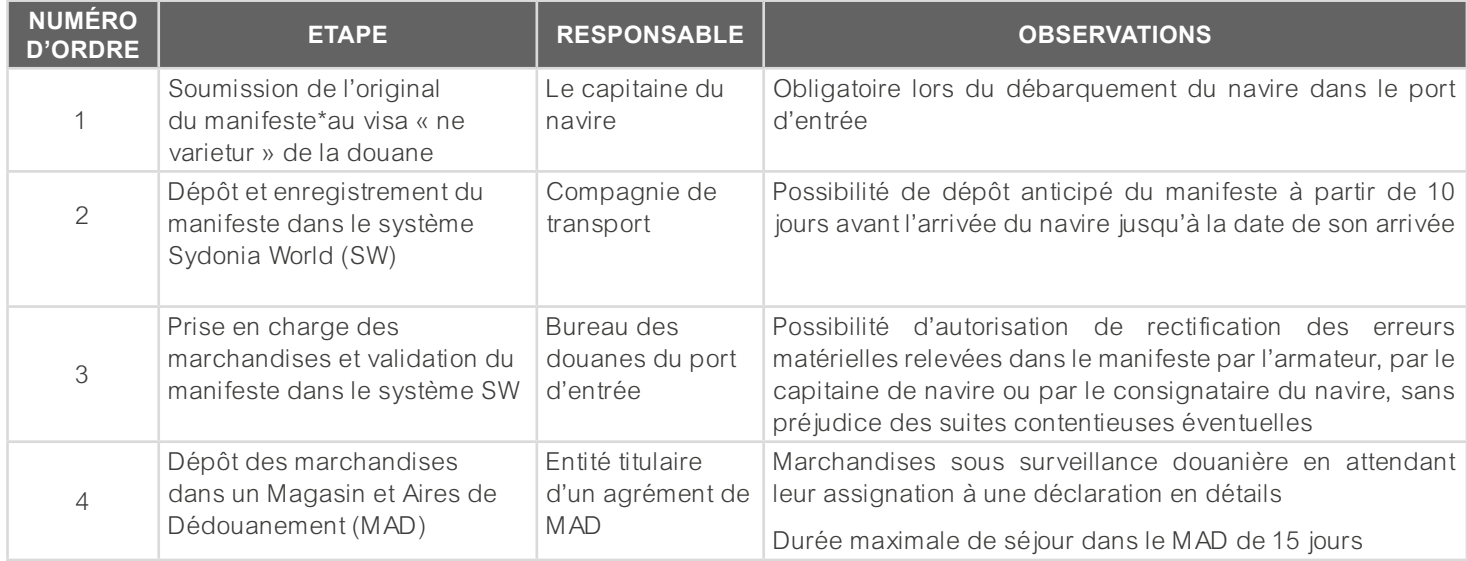

\*Manifeste ou déclaration sommaire : état général de chargement du navire, compilation des renseignements sur les marchandises transportées par un moyen de transport : espèce, nombre de colis, leurs marques et numéros, la nature, le poids brut et net, les lieux et date de leur chargement. Art 57.2

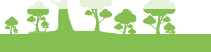

 $\mathfrak{p}$ 

ш

#### Tableau 18 : Procédure n°5 « déclaration des marchandises en détails »

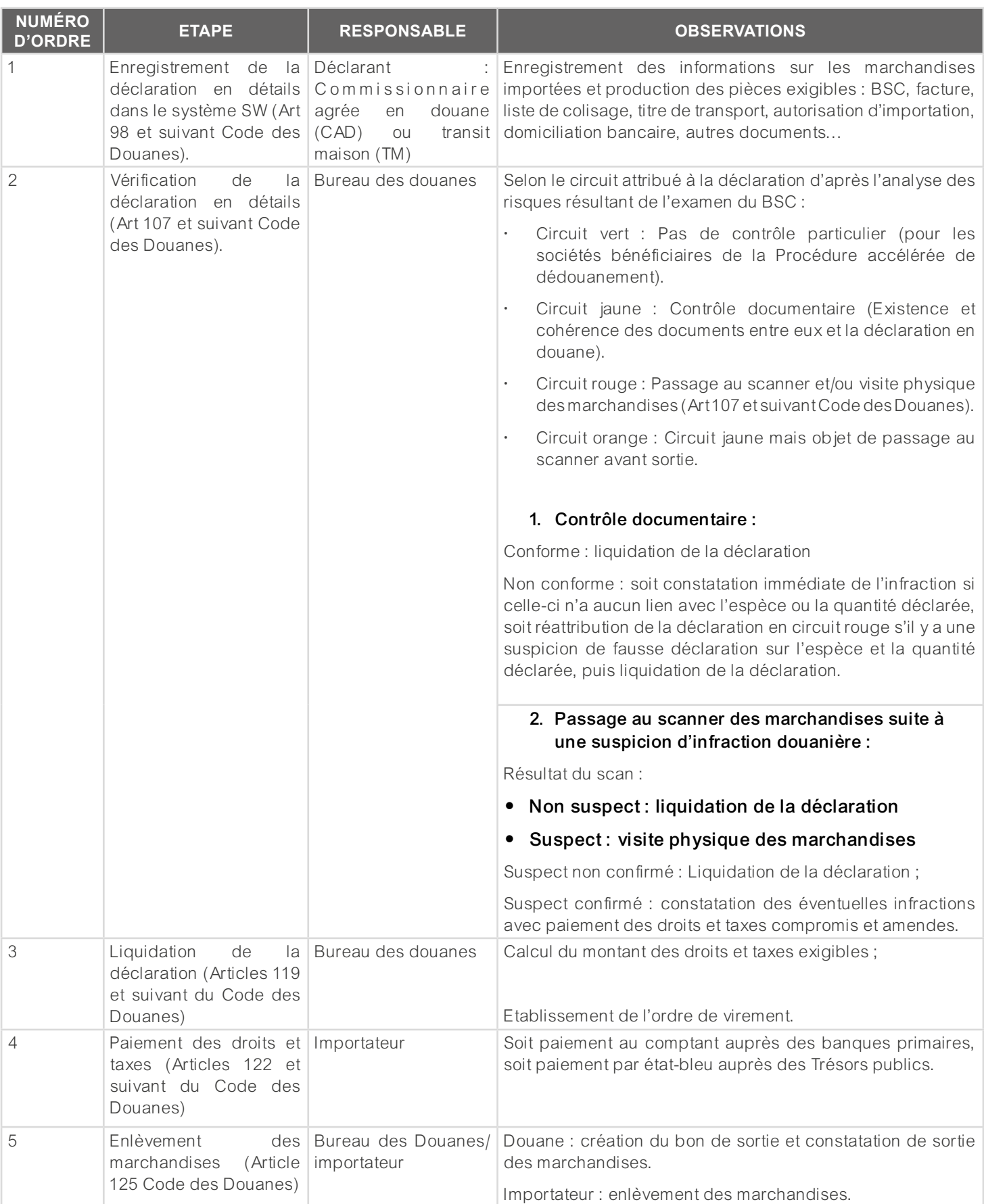

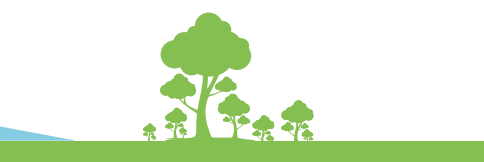

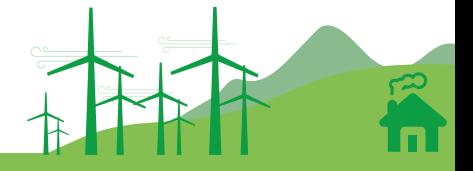

# II.9.4. Procédure de la soumission AD-TEF pour prise en charge des droits et taxes à l'importation

# a. Principe de base (Article 124 du Code des Douanes) :

Les produits sous forme de dons et aide en nature, acquis de l'extérieur ou finances sur des fonds de toute nature d'origine extérieure rentrant dans le territoire national, acquittent au profit de l'Etat les droits et taxes prévus par les textes réglementaires en vigueur.

### b. Procédures à suivre auprès du MEH :

- **Présentation d'une lettre d'engagement de paiement des DTI :** 
	- Existence d'une inscription budgétaire pouvant supporter les droits et taxes exigibles ;
	- Etablissement de la lettre par le MEH et visé par le DAF.

### • **Elaboration d'une lettre de demande de prise en charge des DTI par le MEF :**

Au cas où le MEH ne dispose pas de ligne de crédit suffisant pour supporter les DTI :

- Rédaction d'une lettre de Communication verbale à présenter en Conseil des Ministres relative à la prise en charge des DTI ;
- Transmission du dossier pour visa préalable du MEF ;
- Soumission par le MEF de la CV pour approbation en Conseil des Ministres.

### c. Procédures à suivre auprès de la DGD :

### • **Autorisation de Soumission AD-TEF :**

Le requérant doit faire une demande de soumission pour la production ultérieure d'Attestation de Destination (AD) et TEF, à l'issue de laquelle il obtiendra une Autorisation de soumission AD- TEF signée par le Directeur de la Législation et de la Valeur.

- **► Les pièces exigibles pour la demande sont (en 03 exemplaires) :**
	- Demande de soumission dûment visée par le responsable habilité auprès du Ministère requérant
	- Formulaire de demande AD/TEF signé par le DAF du Ministère et visé par le Chef de Service de la Comptabilité et du Suivi des Recouvrements Douaniers (SCRCD)
	- Lettre d'engagement de paiement DTI visée par le DAF du Ministère bénéficiaire ou Lettre de Prise en charge des DTI par le MEF en précisant la Convention, l'imputation administrative, le financement et le paragraphe et le numéro du titre de transport
	- Facture
	- Titre de transport
	- Packing-list
	- En cas de destinataire différent du Ministère : attestation de don/ contrat ou convention liant les 2 parties
- **► Dédouanement des marchandises :**
	- Dépôt d'une déclaration IM4 avec paiement sur état-bleu auprès du Bureau des douanes concerné.
	- Enlèvement des marchandises.

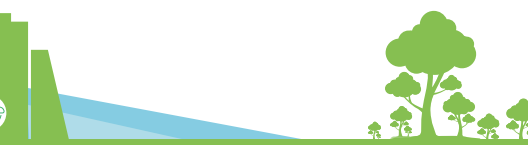

# **► Régularisation soumission TEF/AD :**

Le requérant dispose d'un délai de un (1) mois pour la régularisation de la soumission AD et TEF. Les pièces exigibles sont :

- Formulaire AD de régularisation dûment visé par le responsable habilité auprès du Ministère requérant
- TEF original
- Copie de la décision de soumission TEF/AD
- Facture
- Titre de transport
- Déclaration IM4
- Tableau récapitulatif des envois partiels
- Attestation de don, convention, accord, marché...

#### **► Circuit du dossier :**

#### Tableau 19 : Circuit du dossier

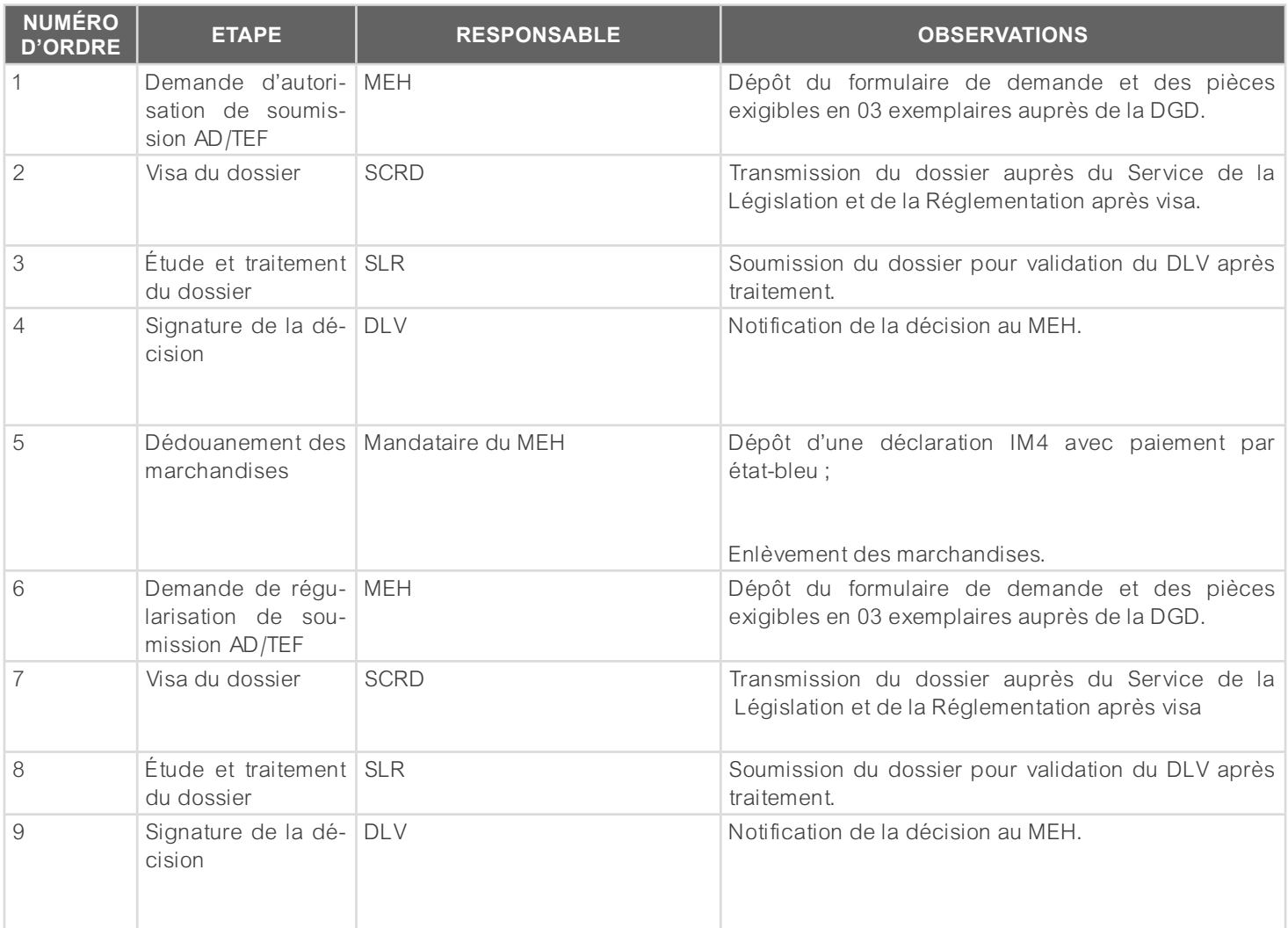

#### **REMARQUE :**

**► TITRE D'ENGAGEMENT FINANCIER ou TEF : (Ministère bénéficiaire et la DGFAG).**

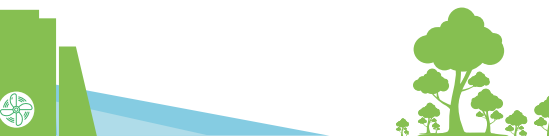

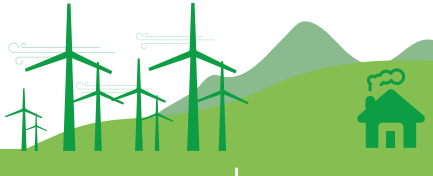

# **II.10. ÉTAPE 9 : PHASE DE CONSTRUCTION**

# II.10.1. Suivi et contrôle

#### Tableau 20 : Suivi & contrôle

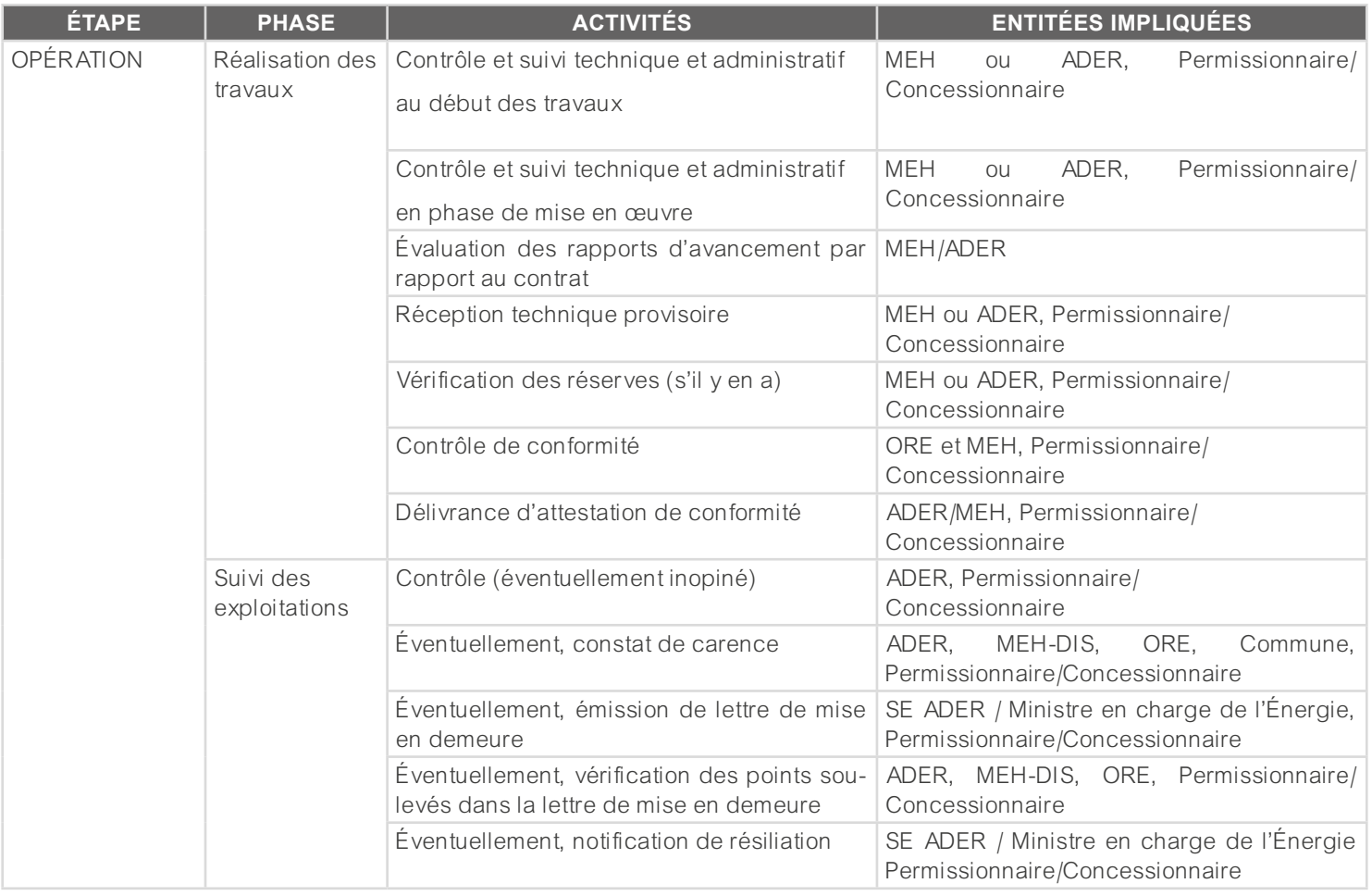

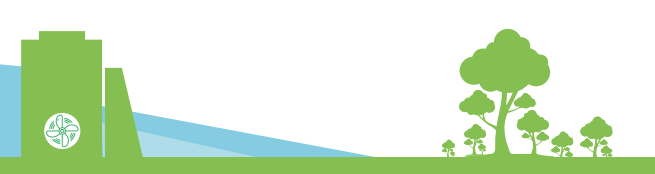

# II.10.2. Procédure de contrôle douanier

#### Tableau 21 : Procédure de contrôle douanier

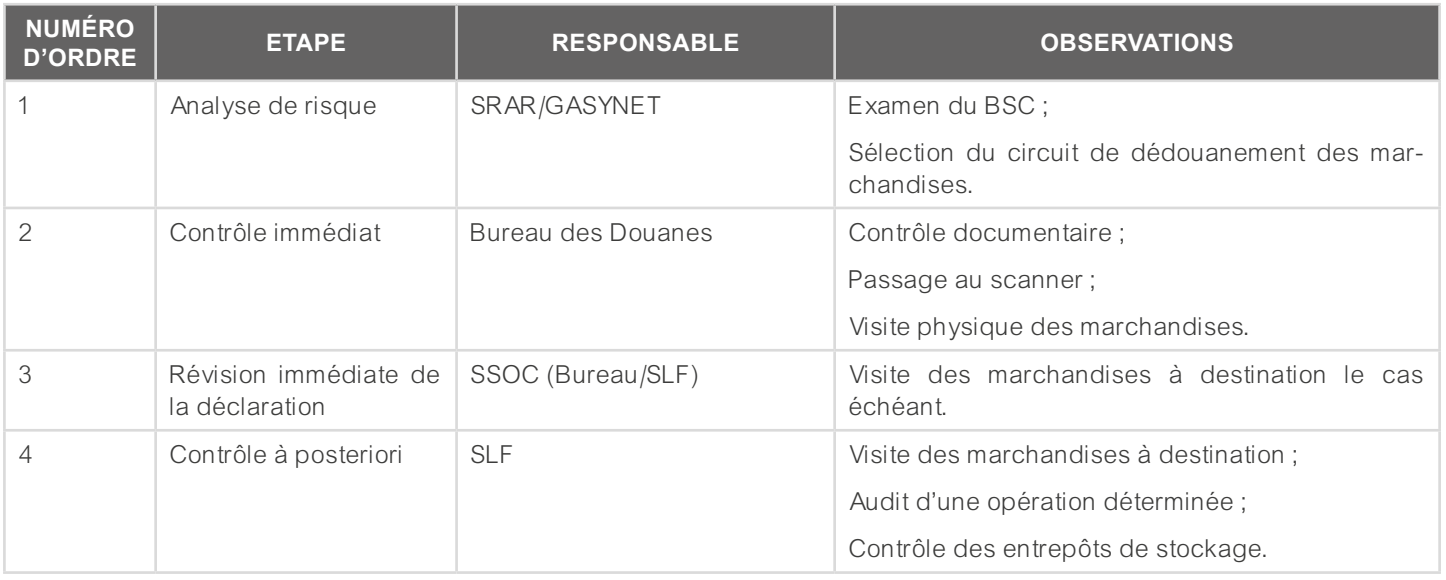

# **II.11. ÉTAPE 10 : FIN DES TRAVAUX**

- Réception technique (MEH/ADER)
- Contrôle de conformité (MEH/ORE)
- Attestation de conformité (MEH)

# **II.12. ÉTAPE 11 : PHASE D'EXPLOITATION**

Pendant phase de l'exploitation :

# II.12.1. Contrôle et Suivi

- Suivi de l'exploitation : suivi et contrôle de l'exploitation des installations (au bureau/sur terrain) par rapport aux documents contractuels/réglementations en vigueur
- Séance de sensibilisation/d'information
- Réception technique définitive
- Inventaires des installations (pour archive ou en vue de préparation de la mise en concurrence…)
- Intervention à la résolution des conflits
- Proposition de réponse aux doléances

# II.12.2. Surveillance administrative

- **► \*pour les phases « exécution des travaux et exploitation des installations » :**
	- Gestion des documents contractuels
	- Préparation de l'avenant au contrat d'Autorisation ou convention de financement
	- Intervention sur le processus de résiliation du contrat d'Autorisation/Concession
- **► \*\*Collaborateurs selon le cas : MEH, ORE**
- **► \*\*\*Partenaires (suivant le projet) : PTF, Projet financé par les PTF ou bailleurs de fonds, Autorités locales, Promoteur de projet ER…**

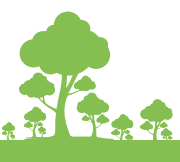

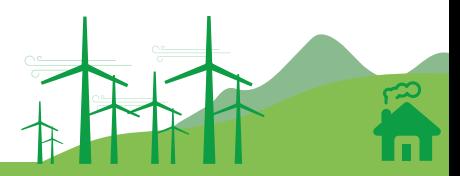

- **► \*\*\*\*en cas de panne ou matériels défectueux durant l'utilisation :**
	- **Suivi**
	- Recommandations
	- Conseils (si nécessaire)

# **II.13. PHASE DE FIN DU CONTRAT**

# II.13.1. Procédure phase fin du contrat

L'article 33 de la loi n°2017-020 du 10 Avril 2018 portant Code de l'électricité à Madagascar dispose que : « Les Autorisations et Concessions ne sont ni tacitement, ni de plein droit renouvelables. Au terme de l'Autorisation ou de la Concession, une nouvelle Autorisation ou Concession pourra être accordée à l'issue d'une mise en concurrence  $(\ldots)$ . »

# **► Cas où l'Autorité Concédante décide de remettre en concurrence le Contrat ou la Déclaration**

Deux (2) ans avant le terme de la période du contrat, l'Autorité concédante lancera un appel d'offres conformément à la Loi et à ses décrets d'application en vue d'une mise en concurrence de Déclarants, de Permissionnaires ou de Concessionnaires potentiels. Le déclarant, le permissionnaire ou le concessionnaire, en fin de contrat, a le droit de présenter une offre dans le cadre de cet Appel d'Offres.

Au terme du Contrat ou de la Déclaration, les Biens de Retour reviennent gratuitement à l'Autorité concédante car ces biens ont vocation à être amortis pendant la durée de la Déclaration / de l'Autorisation / de la Concession. Ils sont considérés comme des biens substantiels à la poursuite de l'activité du service public de l'électricité.

Dans le cas où le Déclarant, le Permissionnaire ou le Concessionnaire, en fin de contrat, n'est pas attributaire de la nouvelle Déclaration / Autorisation / Concession, il peut convenir de céder tout ou partie des Biens de reprises compris dans les Biens de la Déclaration / de l'Autorisation / de la Concession au nouveau Déclarant / Permissionnaire / Concessionnaire. Les parties sont libres de fixer les conditions d'un tel rachat. En cas de désaccord sur le prix, le nouveau Titulaire du Contrat sera en droit d'obtenir les biens qu'il souhaite à leur valeur comptable dans les livres de la Société Déclarante / Permissionnaire / Concessionnaire.

Dans le cas où tout ou partie des Biens de reprises compris dans les Biens de la Déclaration / de l'Autorisation/ de la Concession n'est pas cédée au nouveau Titulaire du Contrat, le Déclarant, le Permissionnaire ou le Concessionnaire sortant s'oblige à enlever les installations de surface non cédées, niveler la surface des terrains et planter la végétation appropriée, dans la mesure où l'Autorité concédante l'exige.

# **► Cas où l'Autorité Concédante décide de ne plus poursuivre l'exploitation des installations électriques**

L'autorité Concédante peut également décider de ne pas remettre en concurrence la Déclaration/l'Autorisation/la Concession courante, et de ce fait, mettre fin à l'exploitation au terme de la Déclaration/de l'Autorisation/de la Concession, si elle juge que le maintien du service n'est plus opportun, ou parce qu'elle juge préférable d'organiser un nouveau service plus adapté à l'évolution de la technologie. Dans ce cas, (i) l'Autorité Concédante doit également notifier au Déclarant/ Permissionnaire / Concessionnaire son intention de ne pas remettre la Déclaration / l'Autorisation / la Concession en concurrence deux (2) ans au plus tard avant son terme.

Au terme du Contrat ou de la Déclaration, les procédures concernant le sort des biens de la Déclaration/de l'Autorisation / de la Concession restent les mêmes.

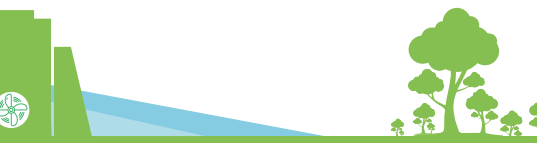

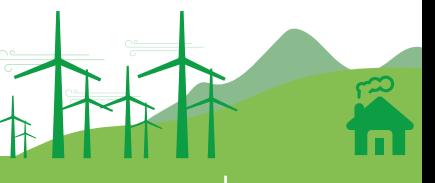

# II.13.2. Inventaire matériel

D'une manière générale ou il y a un prise en charge, l'inventaire matériel fournit des informations chiffrées et concrètes qui servent de support pour la vérification des matériels électriques. Il est indispensable de respecter les 3 ETAPES suivantes :

- Décompte contradictoire des équipements par unité selon la liste de colisage avant le transfert vers le promoteur du projet, une étape qui permet d'informer les utilisateurs et le MEH où il y a des réserves sur le manquant ou sur le surplus des matériels électriques importés
- Réception technique provisoire après l'installation des matériels électriques, un autre inventaire qui inclut la vérification régulière réalisé par le MEH
- Inventaire à la fin .de contrat de concession ou autorisation, une dernière étape qui permet d'établir l'état et la situation des matériels. Le Déclarant, le Permissionnaire ou le Concessionnaire, en fin de contrat, a le droit de présenter une offre dans le cadre de cet Appel d'Offres.

Au terme du Contrat ou de la Déclaration, les Biens de Retour reviennent gratuitement à l'Autorité Concédante car ces biens ont vocation à être amortis pendant la durée de la Déclaration / de l'Autorisation / de la Concession. Ils sont considérés comme des biens substantiels à la poursuite de l'activité du service public de l'électricité.

Dans le cas où le Déclarant, le Permissionnaire ou le Concessionnaire, en fin de contrat, n'est pas attributaire de la nouvelle Déclaration / Autorisation / Concession, il peut convenir de céder tout ou partie des Biens de reprises compris dans les Biens de la Déclaration / de l'Autorisation / de la Concession au nouveau Déclarant / Permissionnaire / Concessionnaire. Les parties sont libres de fixer les conditions d'un tel rachat. En cas de désaccord sur le prix, le nouveau Titulaire du Contrat sera en droit d'obtenir les biens qu'il souhaite à leurs valeurs comptables dans les livres de la Société Déclarante / Permissionnaire / Concessionnaire.

Dans le cas où tout ou partie des Biens de reprises compris dans les Biens de la Déclaration / de l'Autorisation / de la Concession n'est pas cédée au nouveau Titulaire du Contrat, le Déclarant, le Permissionnaire ou le Concessionnaire sortant s'oblige à enlever les installations des surfaces non cédées, niveler la surface des terrains et planter la végétation appropriée, dans la mesure où l'Autorité Concédante l'exige.

# **► Cas où l'Autorité Concédante décide de ne plus poursuivre l'exploitation des installations électriques**

L'Autorité Concédante peut également décider de ne pas remettre en concurrence la Déclaration / l'Autorisation / la Concession courante, et de ce fait, mettre fin à l'exploitation au terme de la Déclaration / de l'Autorisation / de la Concession, si elle juge que le maintien du service n'est plus opportun, ou parce qu'elle juge préférable d'organiser un nouveau service plus adapté à l'évolution de la technologie. Dans ce cas, (i) l'Autorité Concédante doit également notifier au Déclarant / Permissionnaire / Concessionnaire son intention de ne pas remettre la Déclaration / l'Autorisation / la Concession en concurrence deux (2) ans au plus tard avant son terme.

Au terme du contrat ou de la déclaration, les procédures concernant le sort des biens de la Déclaration / de l'Autorisation/ de la Concession restent les mêmes.

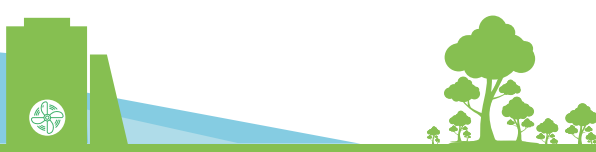

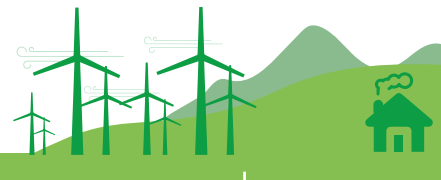

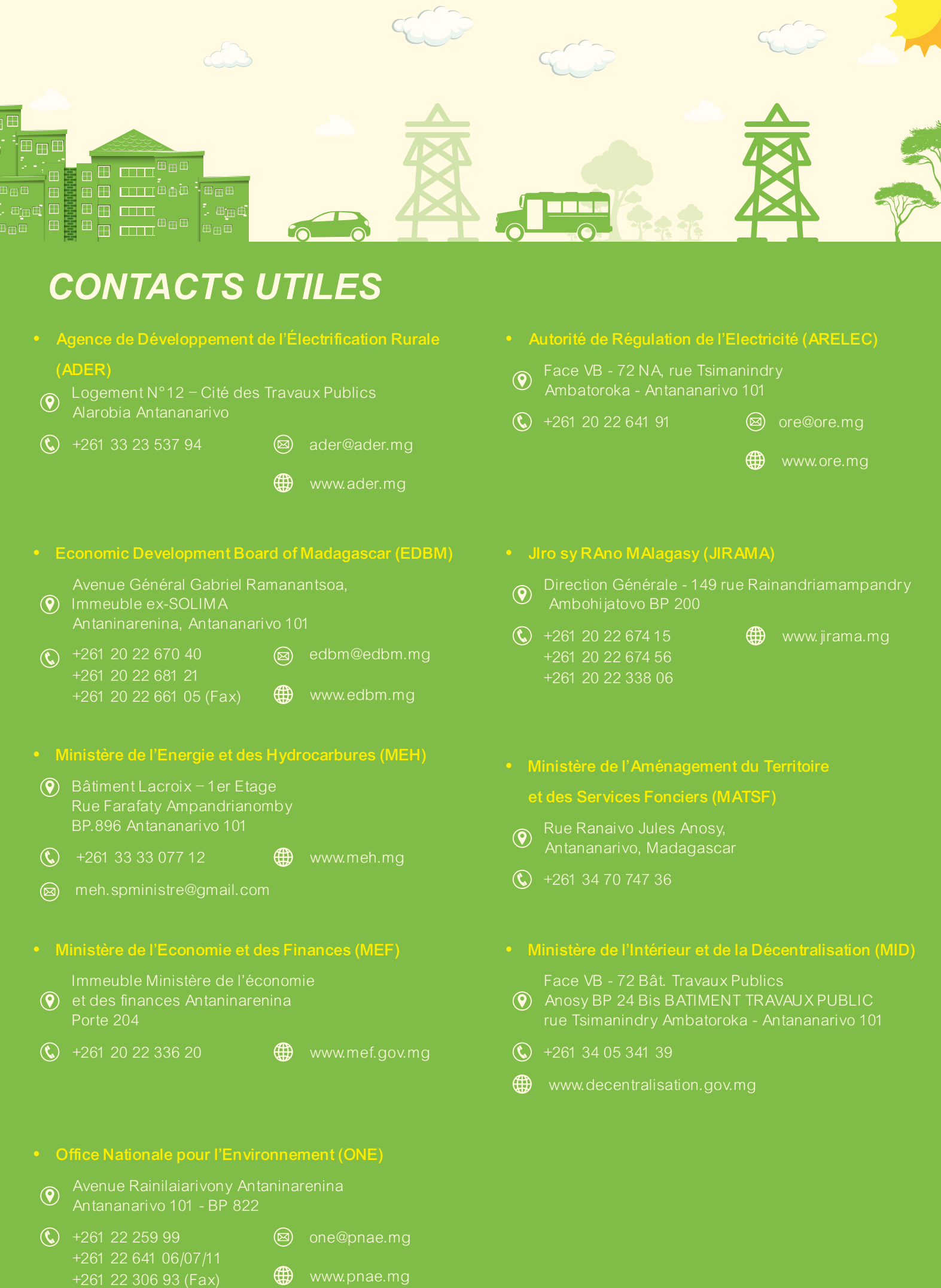

# PARTENAIRES

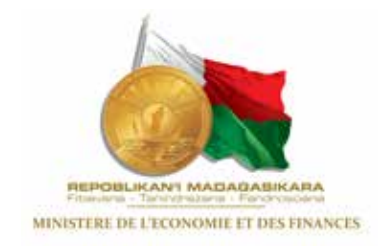

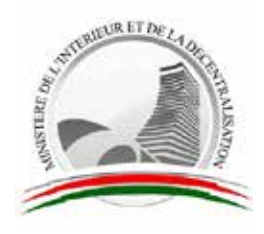

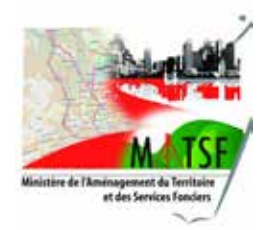

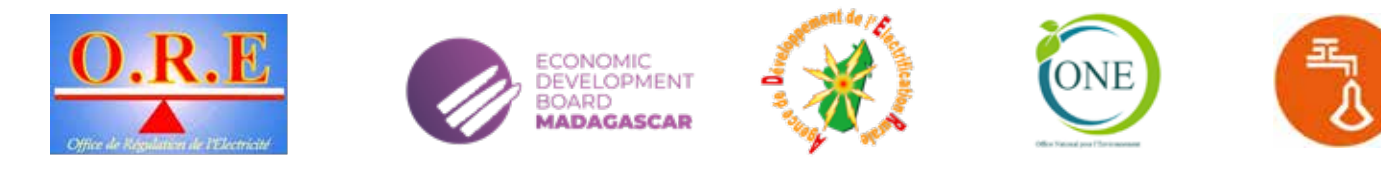

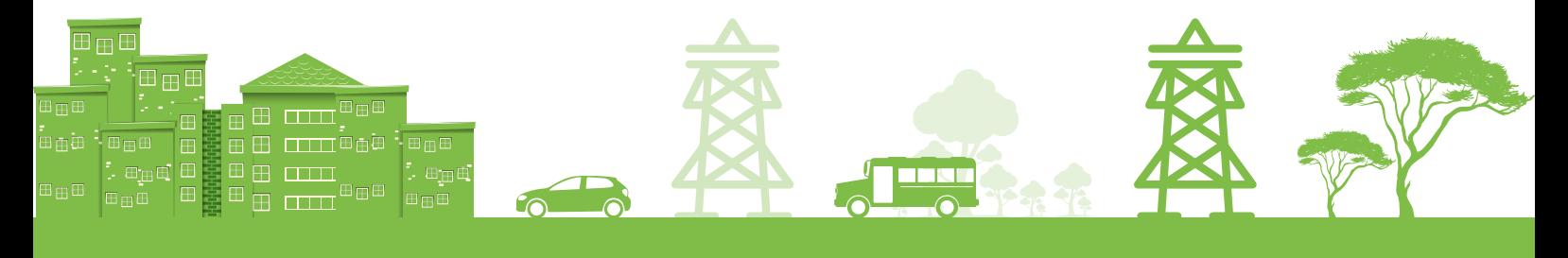

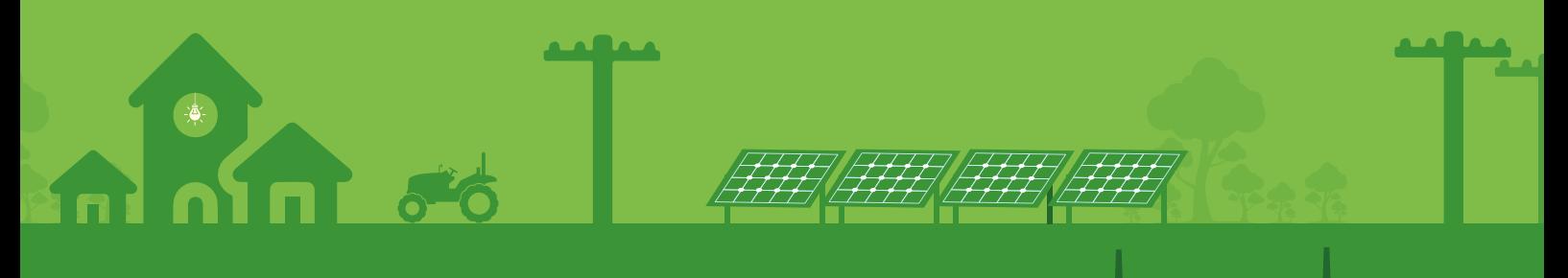

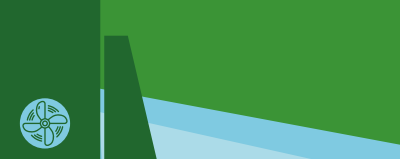